# Research Assistants LRC Training

All about caselaw and cases: researching caselaw, tracking cases, & finding court documents

> **J U D I T H L I H O S I T H E A D O F R E F E R E N C E S E R V I C E S ( 6 1 9 ) 2 6 0 -4 7 5 2 [J L I H O S I T @ S A N D I E G O . E D U](mailto:jlihosit@sandiego.edu)**

# What we will cover

- **Caselaw:** how to search for caselaw quickly and effectively using WestlawNext & Lexis Advance
- **Cases:** case-tracking & finding court documents

# **Search techniques available to you**

## • Next generation search

- Secret algorithm
- Uses its editorial content: Key Number system (WLNext), Legal Topics (Lexis Advance), citators, secondary source content, information about search habits of its users

## • Terms & Connectors

- *Literal search*
- Boolean Operators
- Proximity Limiters
- Truncation
- Field/Segment Searching

# Questions to ask before you start

- Which jurisdictions do you want me to focus on?
- Do you want all cases or just the recent ones? How recent?
- Do you want a hit list or do you want the actual cases? What format?

# How can I make my searches more effective?

**Choose the right database**

 **Craft a smart search**  (on the 1st try)

# **Choose the right database**

Ask yourself the following questions:

- 1. What type of materials am I looking for? Primary v. secondary sources
- 2. Which jurisdiction?

**This is how most of WL & LN databases are arranged**

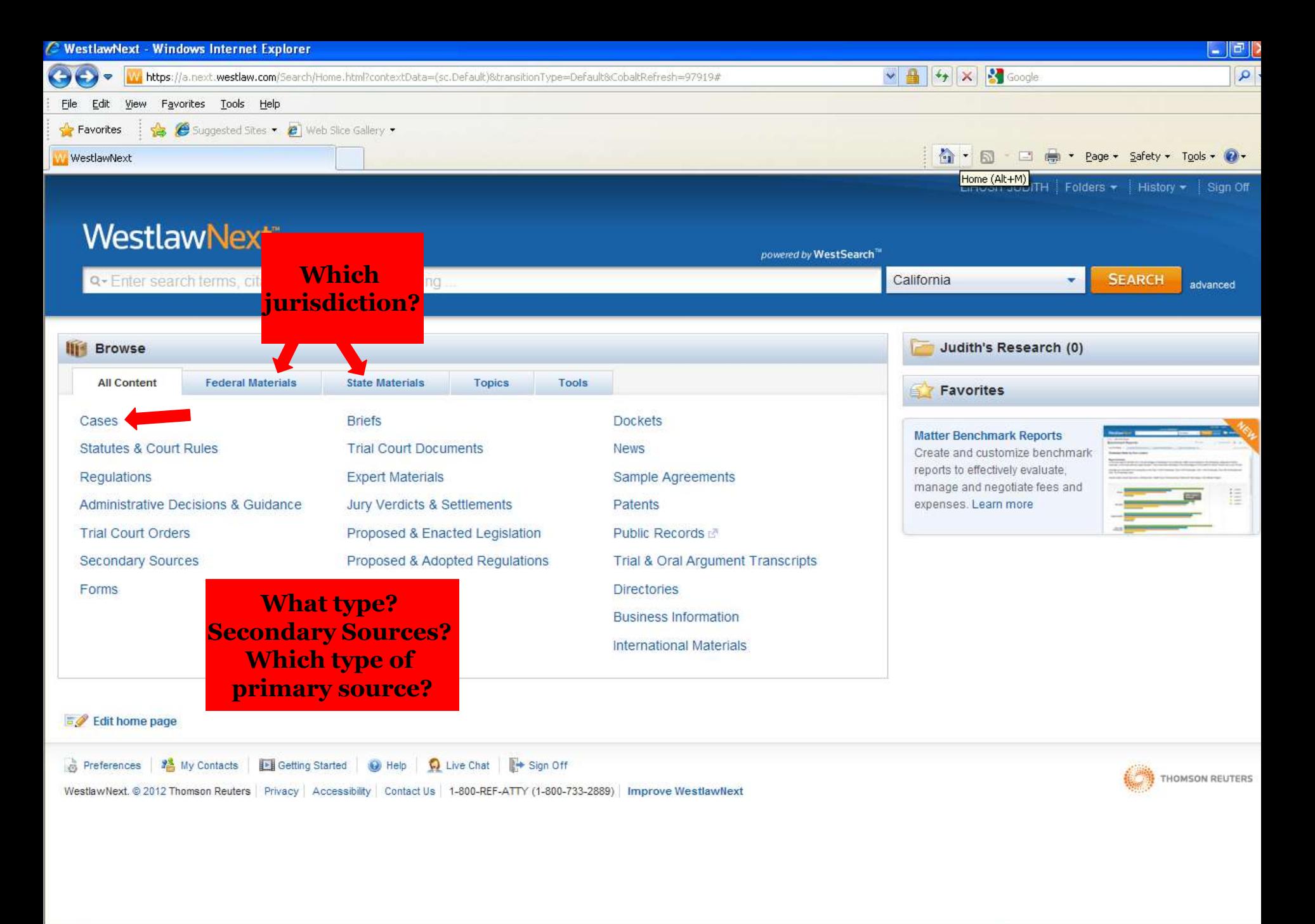

**O** Internet

 $\frac{1}{4}$  +  $\frac{100\%}{4}$  +

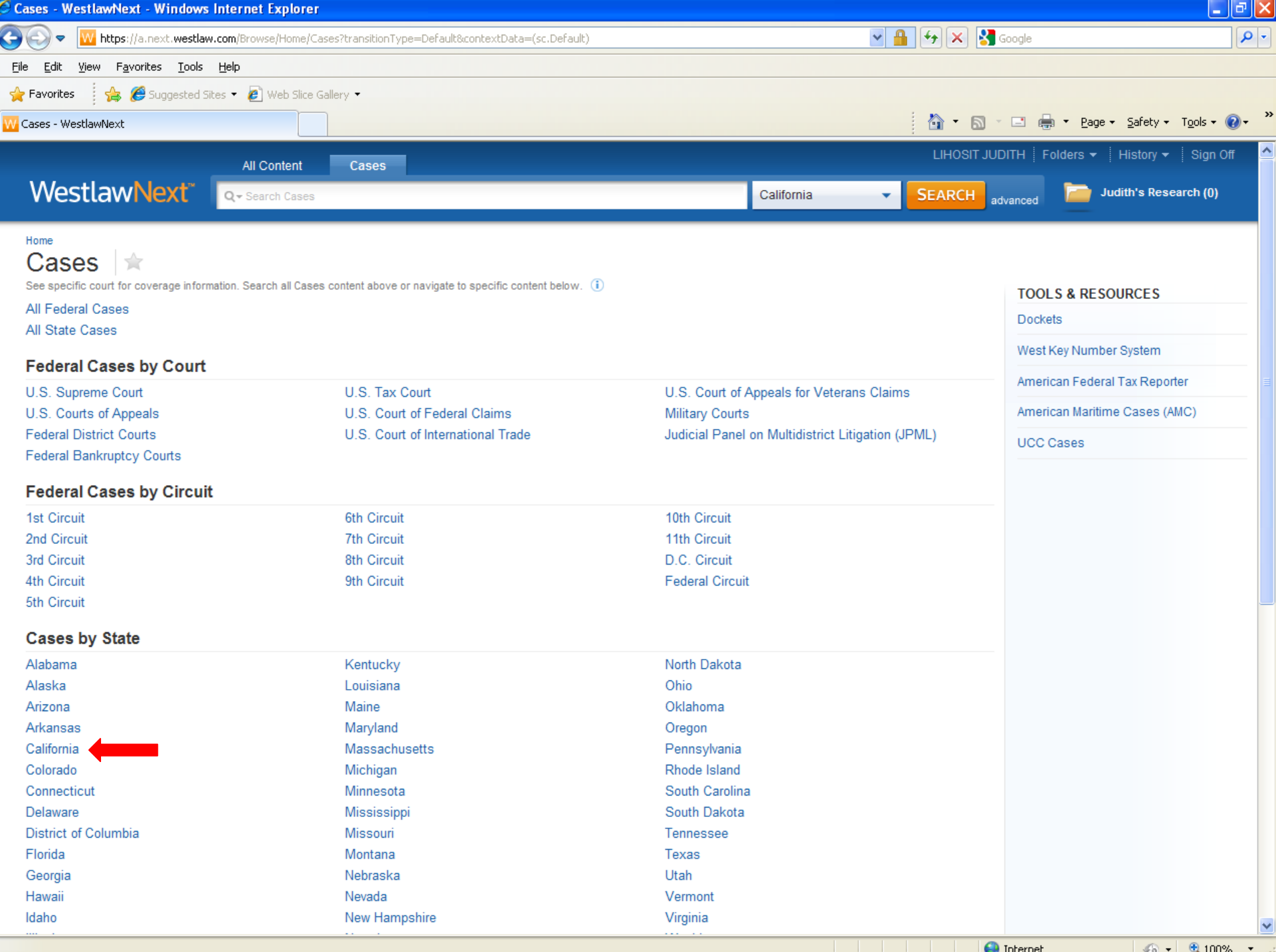

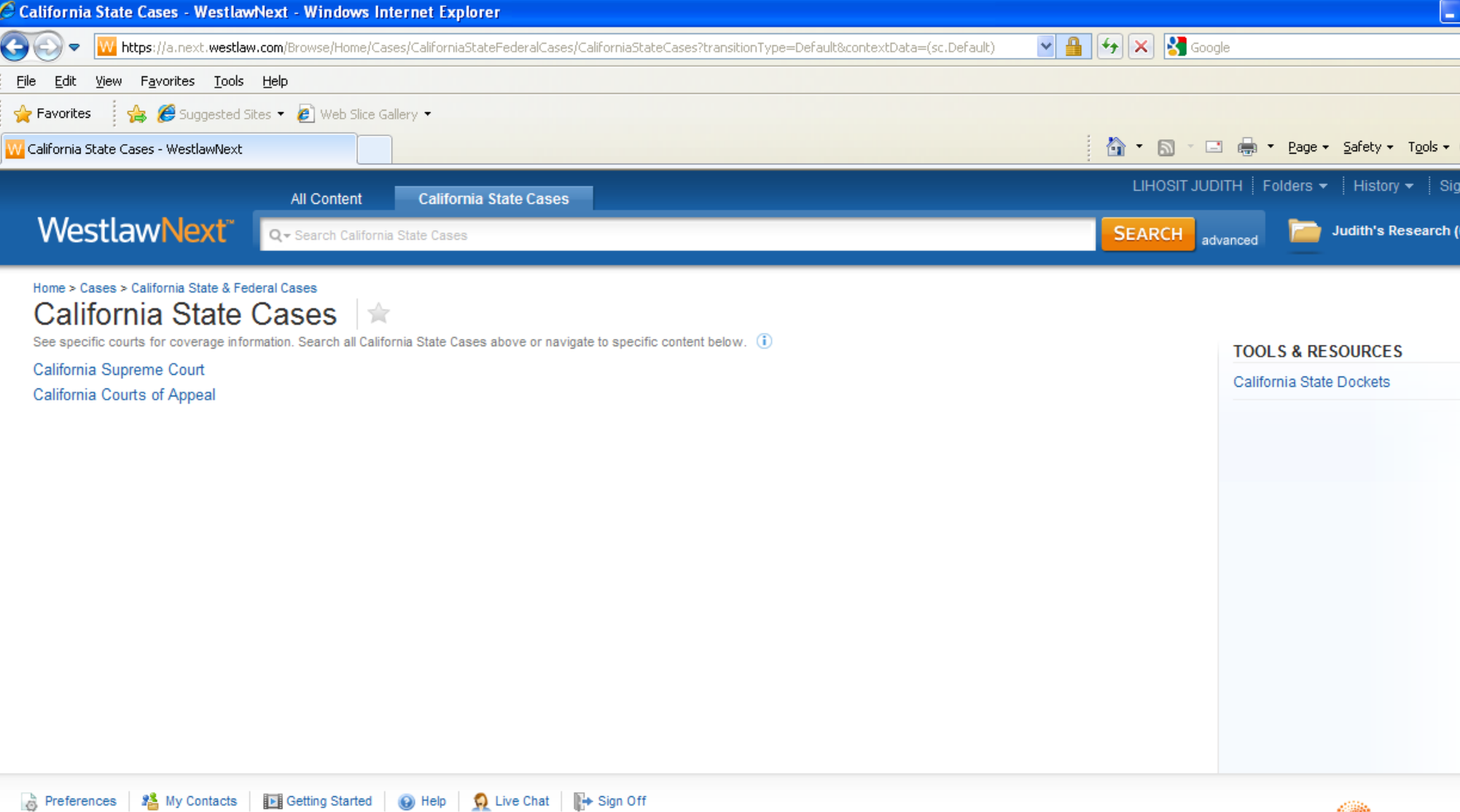

 $\bigodot$  Internet

 $\frac{1}{2}$  - 2,100% -

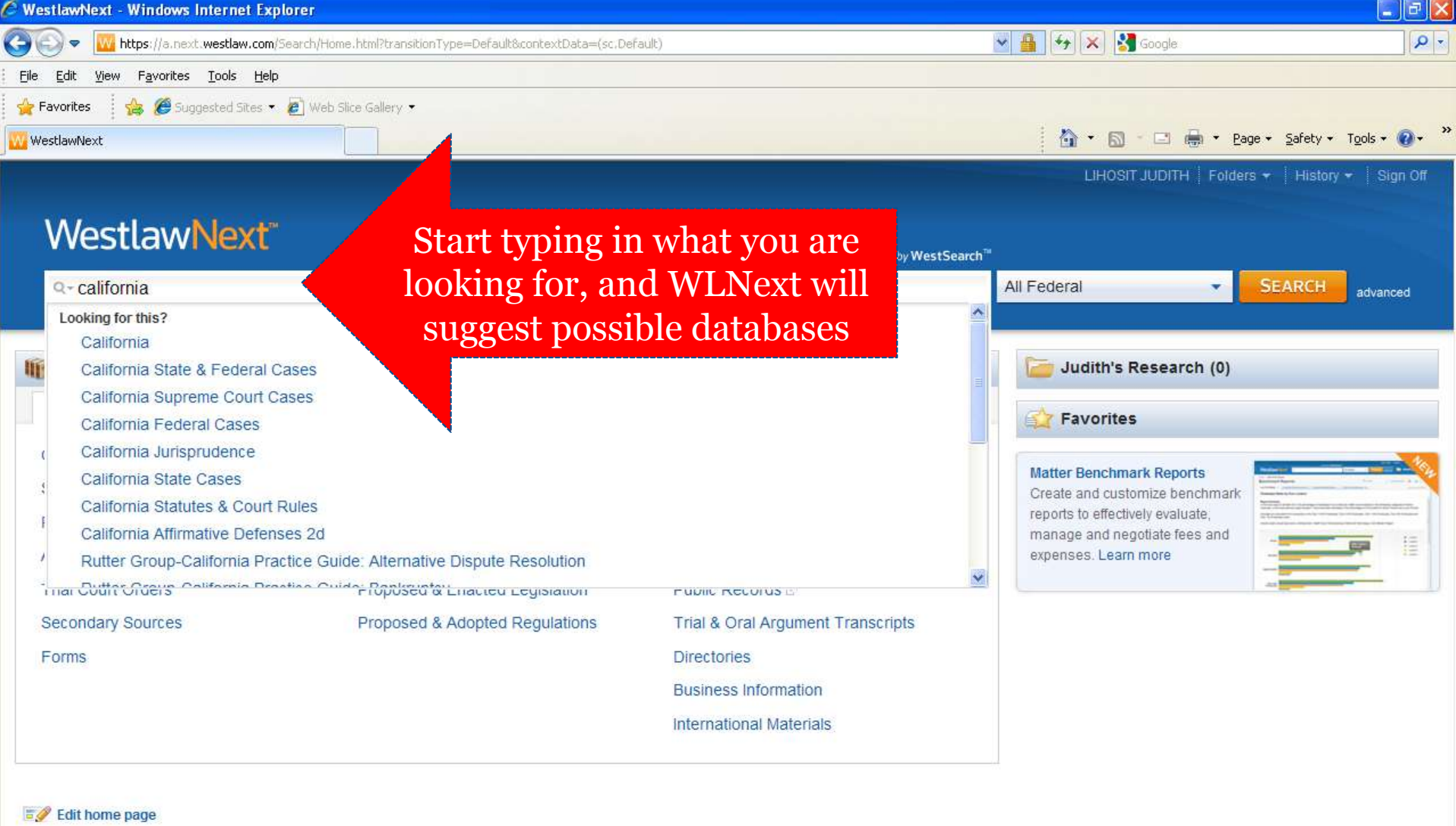

Preferences | 2 My Contacts | 1 Getting Started | 0 Help | 0 Live Chat | + Sign Off WestlawNext. @ 2012 Thomson Reuters Privacy | Accessibility | Contact Us | 1-800-REF-ATTY (1-800-733-2889) | Improve WestlawNext

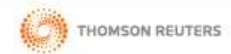

**O** Internet

 $\frac{1}{2}$  =  $\frac{1}{2}$  100% +

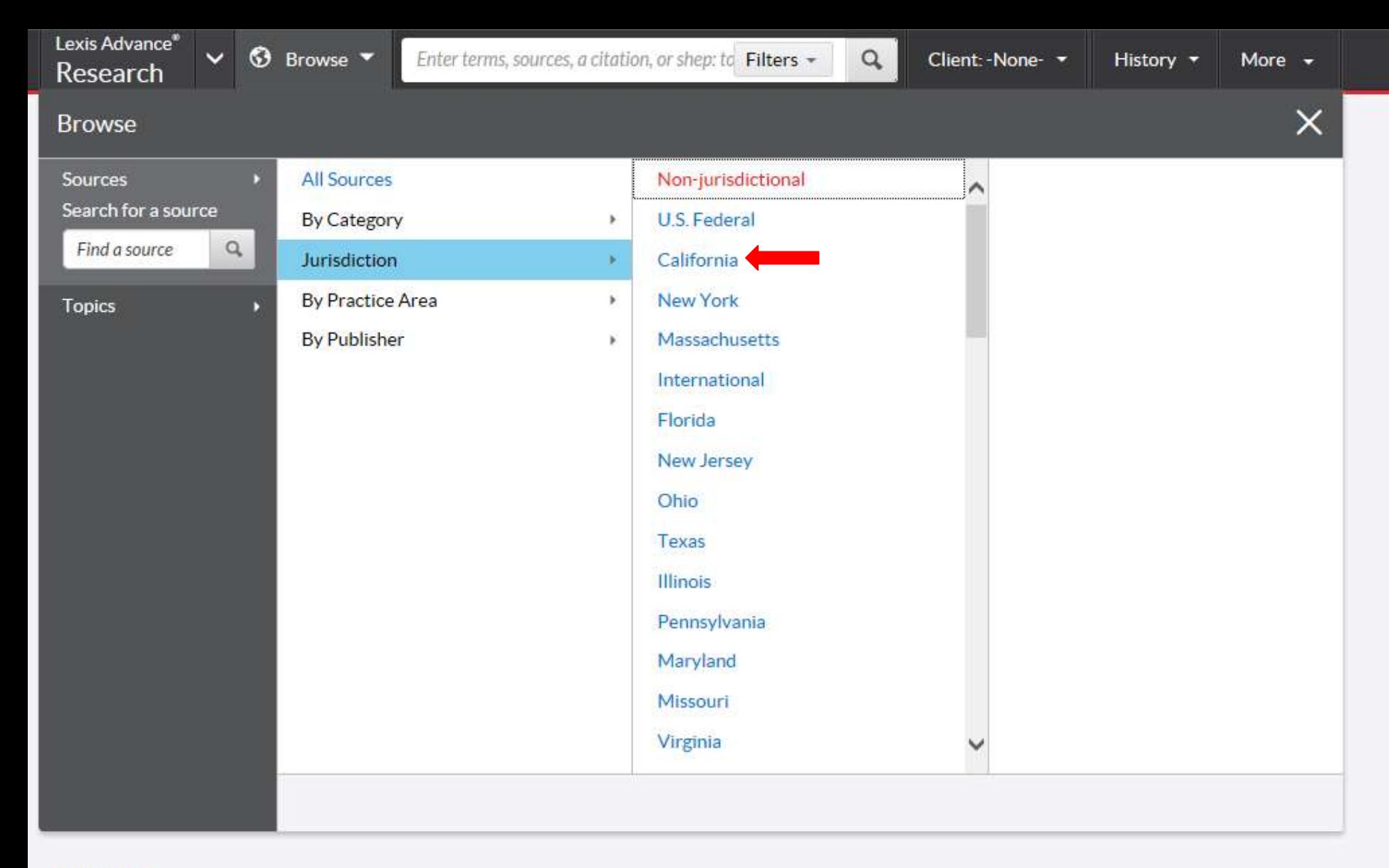

## **Sources**

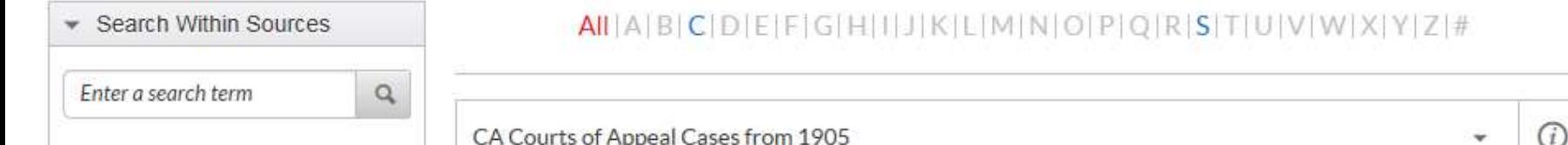

Lexis Advance<sup>®</sup> Research

 $\vee$   $\odot$  Browse  $\triangledown$ 

 $\mathbf{Q}$ 

## Sources

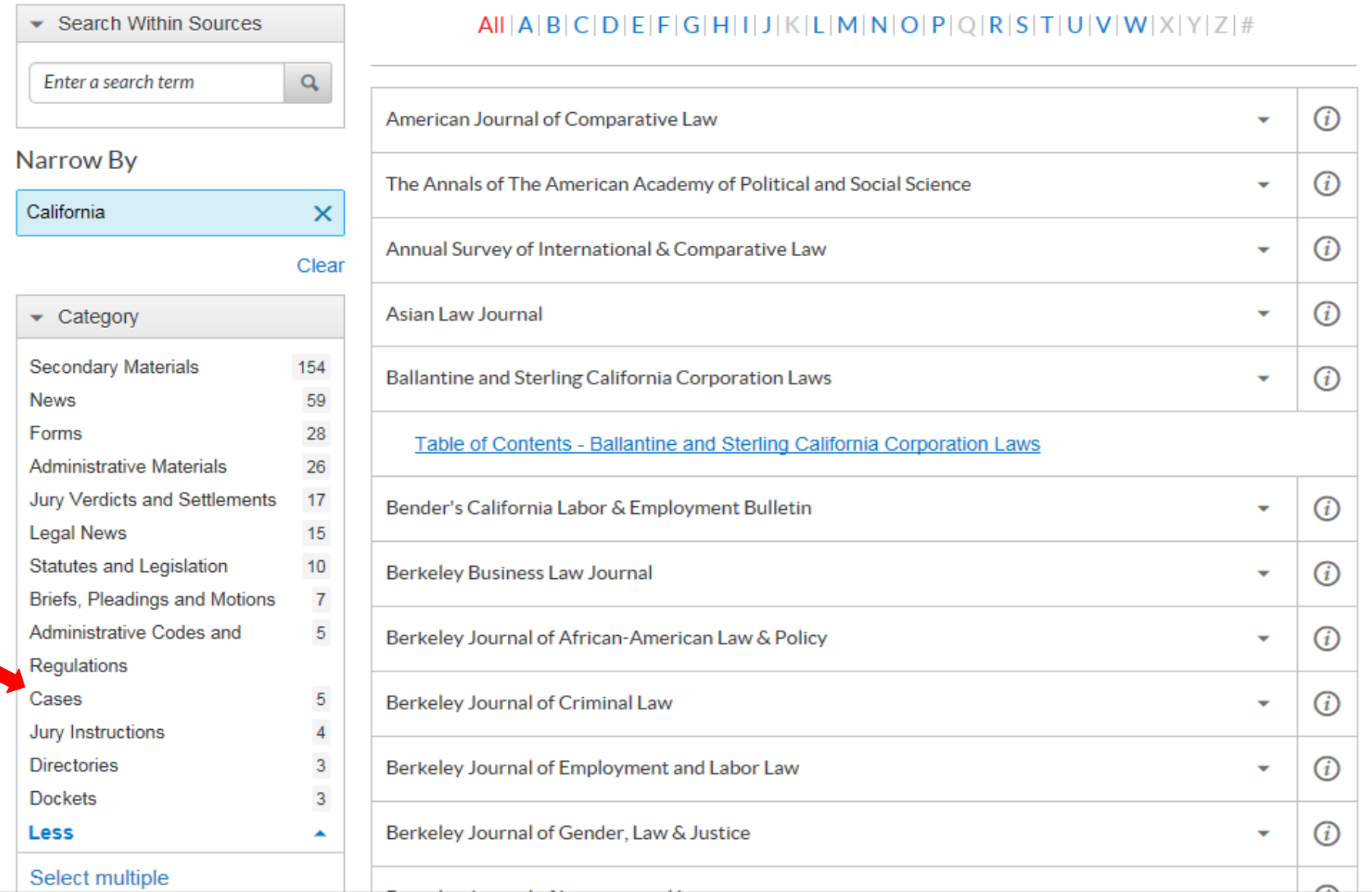

 $\vee$ **☉** Browse ▼

### Sources

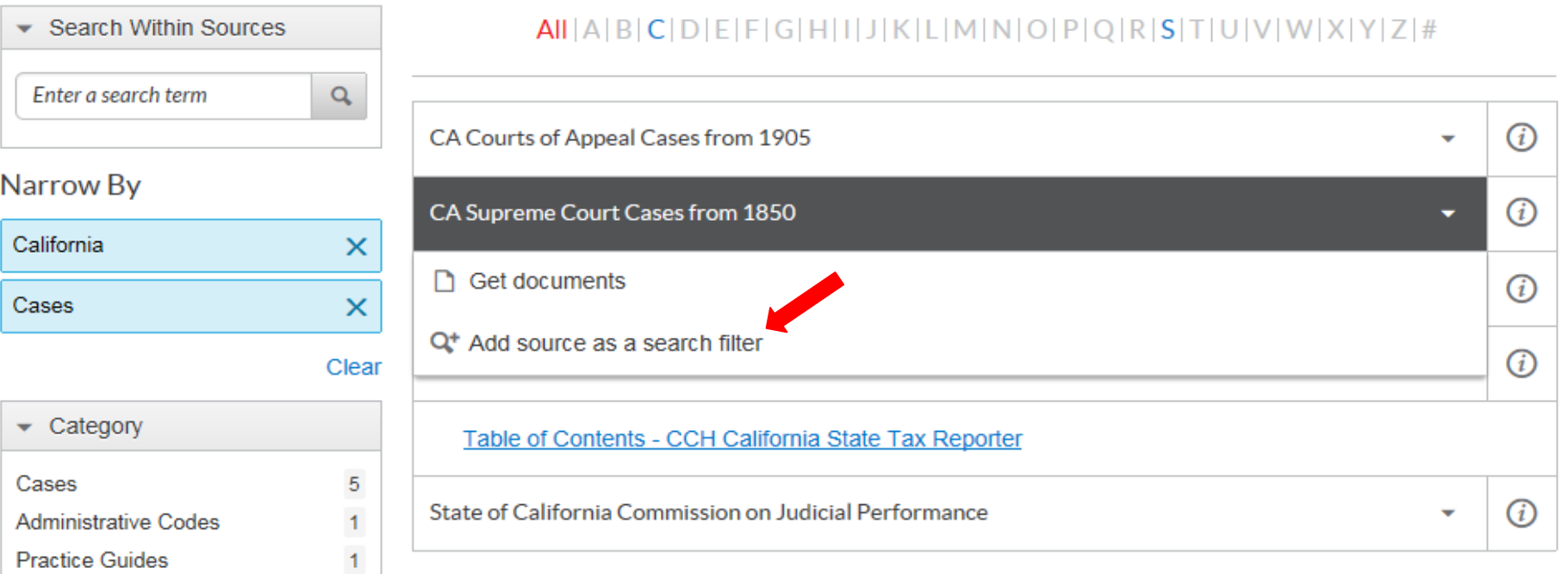

\* Additional charges will apply - search at no charge<br>\*\* Contains restricted documents - search prohibited

## **Treatises** Administrative Materials **More** Select multiple ▼ Practice Areas & Topics **Securities Law**

 $\overline{1}$  $\overline{1}$ 

 $\overline{\mathbf{v}}$ 

 $\mathbf{1}$ 

 $\overline{1}$ 

**Tax Law** 

Select multiple

 $\blacktriangleright$  Publisher

# Crafting a smart search

## **You control the search!**

 How to increase the **breadth** of your search terms Include **synonyms** Use tobacco and cigar in addition to cigarette Use Westlaw's Thesaurus or Lexis' "Suggest terms" Use **truncators** to capture all forms of a word Root expander = ! Litigat!  $\rightarrow$  litigate, litigator, litigation Use the **wild card** (\*) to find a word you're not sure how to spell Marb\*ry  $\rightarrow$  Marbury, Marbary, Marbery Wom\*m  $\rightarrow$  woman, women

# Crafting a smart search

- **Narrow** your search by choosing less inclusive terms
	- Instead of "bird", use "parrot" or "macaw"
- Take advantage of connectors, limiters, & expanders to broaden or narrow your search
	- To search for ERA and not era:
		- allcaps (era)
	- To search for "damage" and not "damages": Westlaw: #damage Lexis: singular (damage)
	- $\circ$  and, or, /p, /s, /5, "", date restrictors

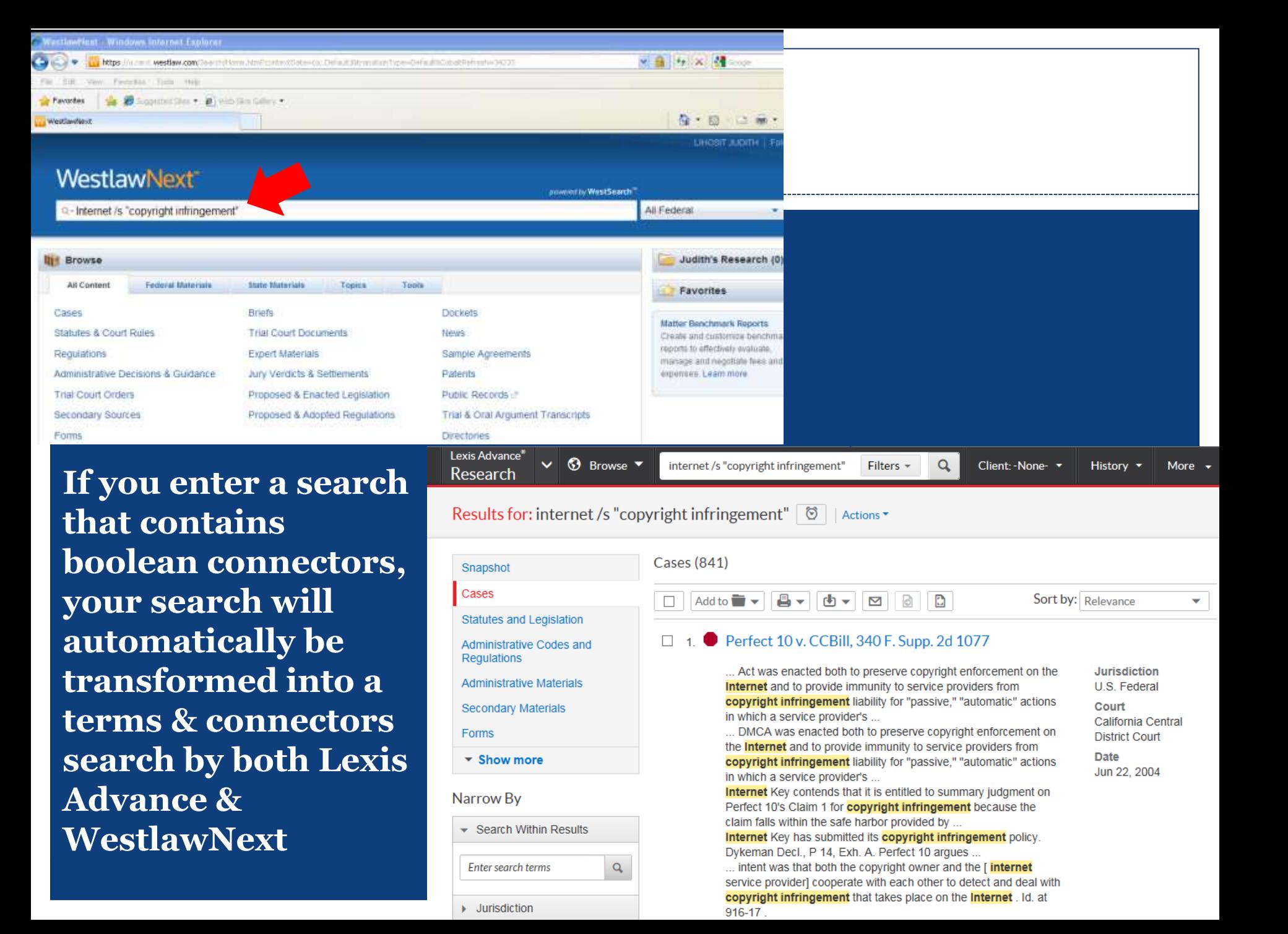

# Crafting a smart search

**Take advantage of field/segment searching**

Each document is divided into sections

 **Idea:** increases relevant documents retrieved by limiting where your searches are performed

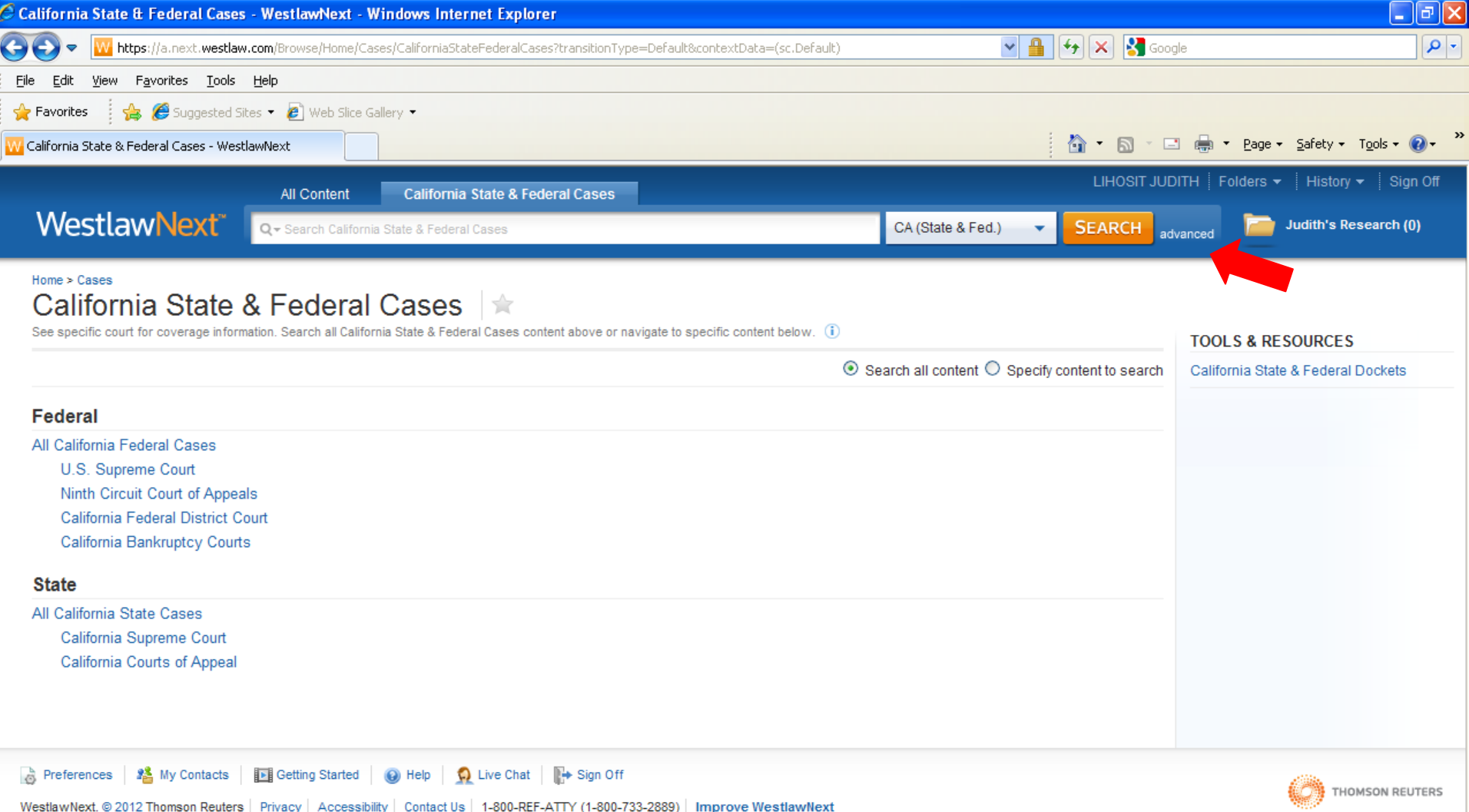

**O** Internet

 $\frac{1}{2}$  +  $\frac{1}{2}$  100% +

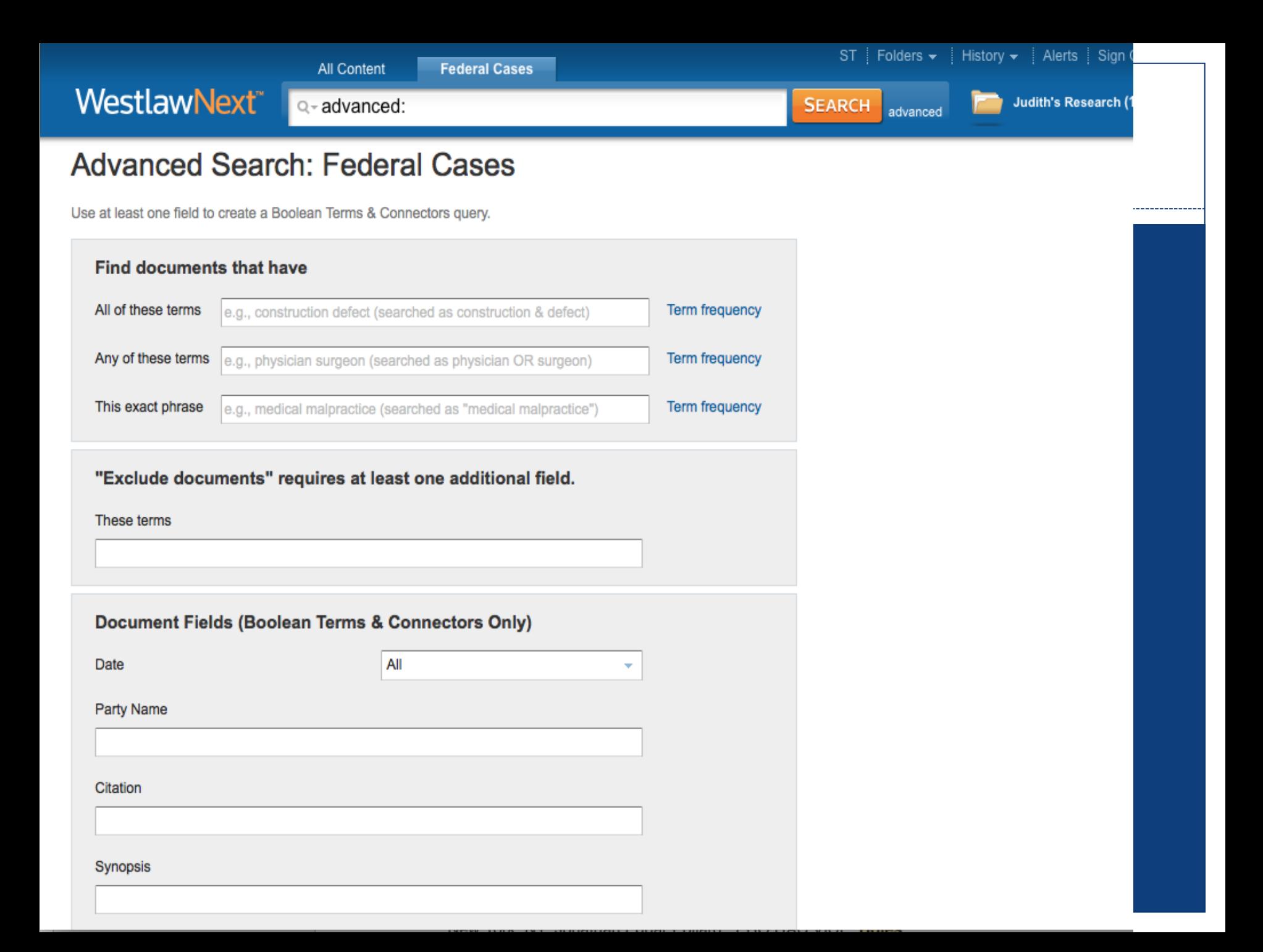

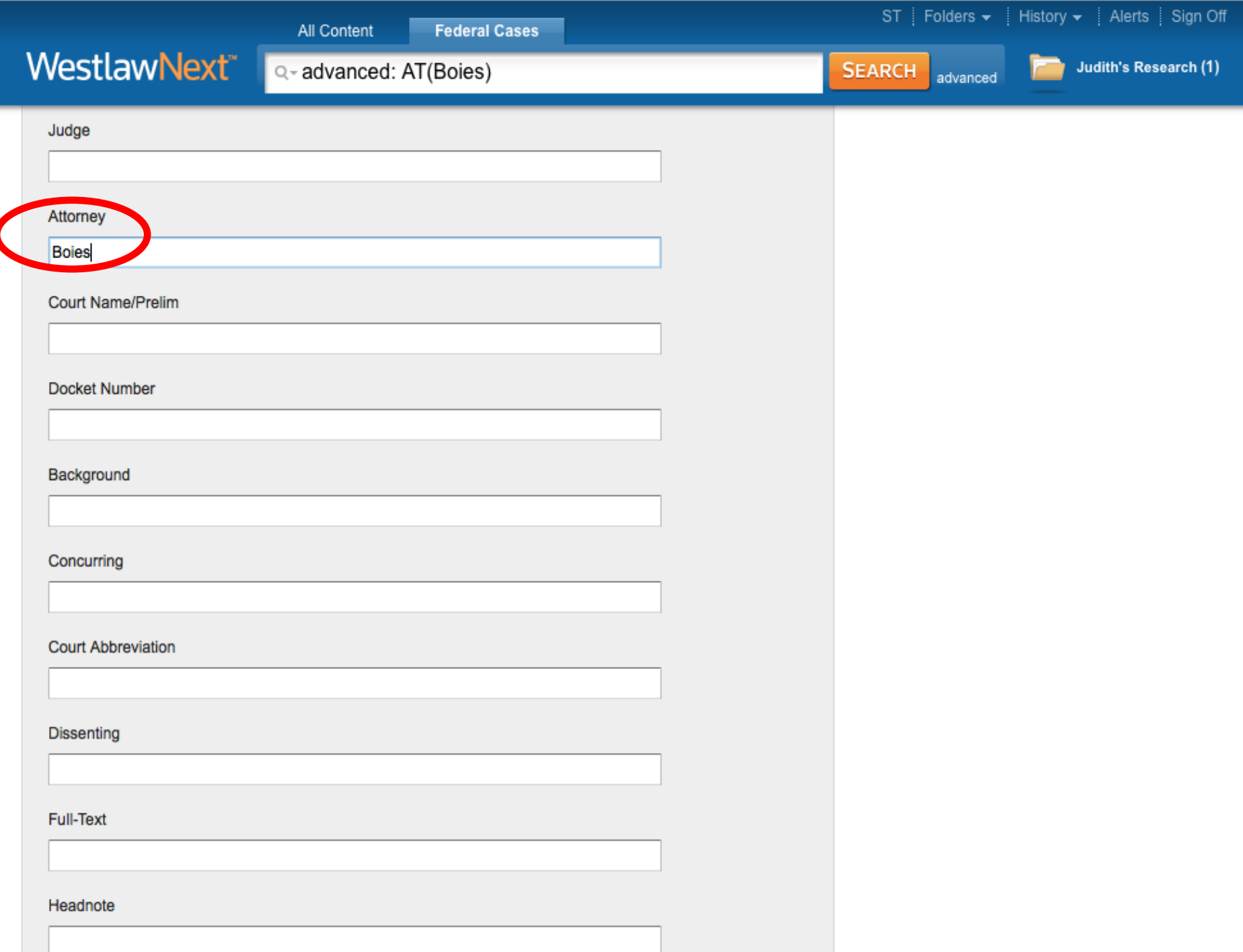

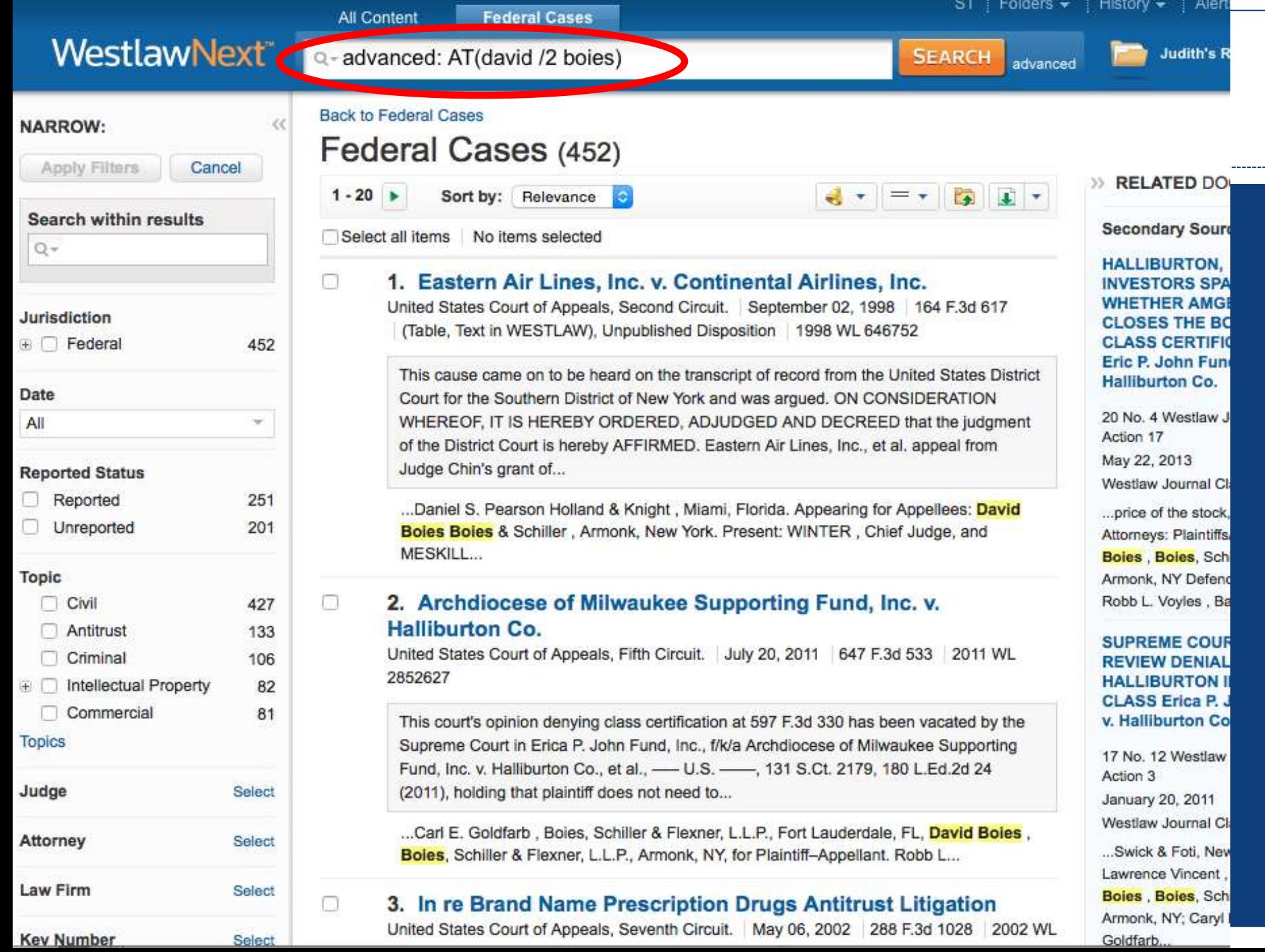

----

# Lexis Advance®

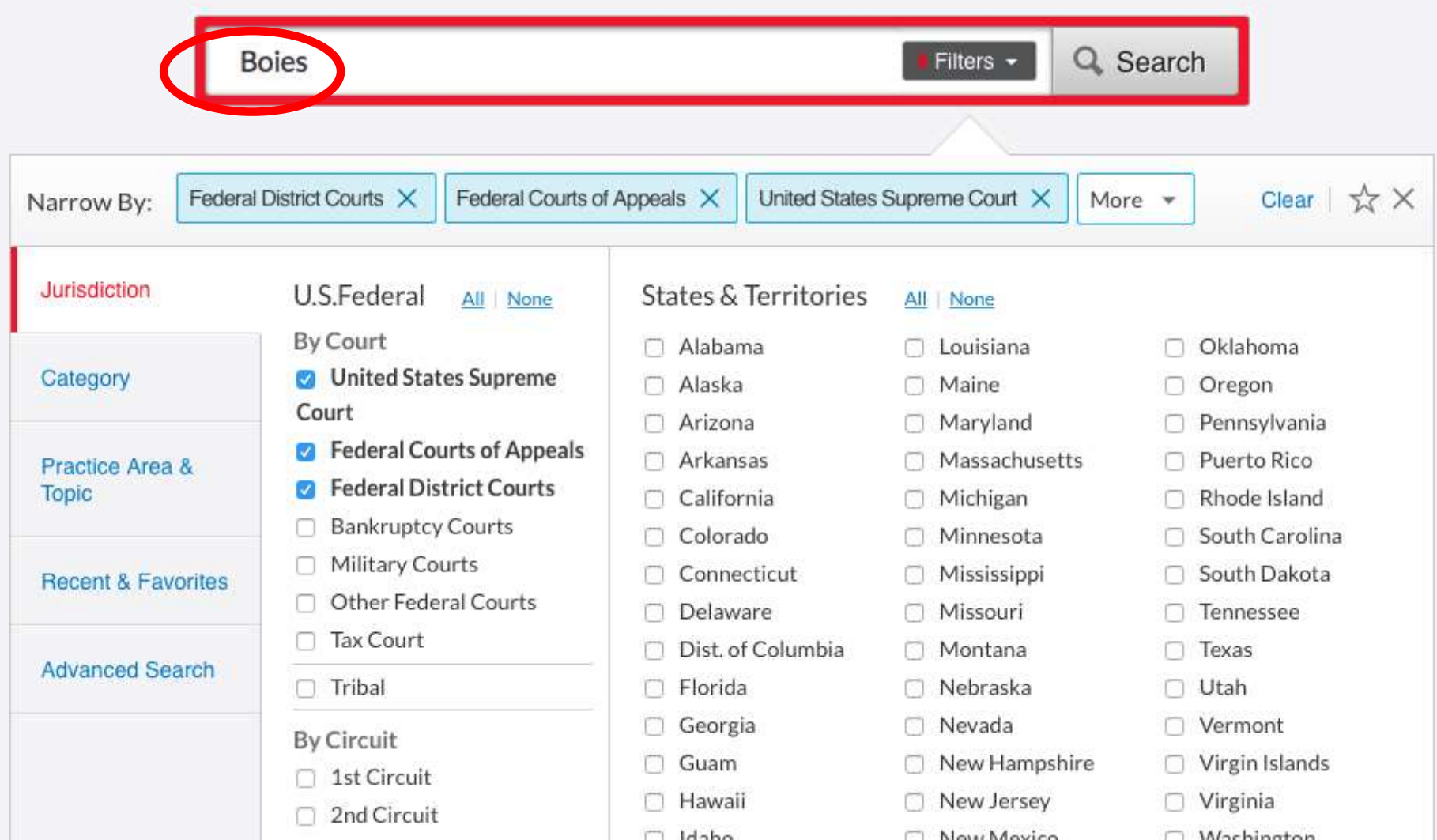

Civil Procedure

Contracts Law

Evidence

#### $\blacktriangleright$  More

#### **Select multiple**

\* Attorney

Craig C. Corbitt

Allan Steyer

Joseph R. Saveri

David Boies

Francis O. Scarpulla

 $\blacktriangleright$  More

#### Select multiple

+ Law Firm

Boies, Schiller & Flexner LLP Lieff, Cabraser, Heimann & Bernstein, LLP Gibson, Dunn & Crutcher LLP Zelle Hofmann Voelbel & Mason LLP Straus & Boies, LLP

 $\blacktriangleright$  More

#### Select multiple

Most Cited

Add to **in** rih ▽

Sort by: Relevance

\$37,500 each in their sex discrimination suit against their former employer, a law firm, the employees' attorneys' fee lodestar request was reduced by 60 percent to account for lack of success.

## Deep v. Boies, 2007 U.S. Dist. LEXIS 4133

JOHN A. DEEP, Plaintiff v. DAVID BOIES, Esq.; BOIES. SCHILLER, & FLEXNER, LLP; and STRAUS & BOIES, LLP. Defendants.

... and related state tort claims against his former attorney David Boies and the firms of Boies, Schiller, & Flexner, LLP and Straus & Boies, LLP, These claims arise from Defendants' representation  $Of...$ 

... (3d Dep't 1997) . Thereafter, Plaintiff contends that Defendant David **Boies** engaged in a series of concealed sham transactions involving Mr. ...

... material received from Plaintiff. Finally, Plaintiff asserts that Defendant David Boies commingled funds and that he or Boies Family-controlled businesses took actions that were fraudulent and adverse to ...

Overview: Under 28 U.S.C.S. § 1334(c)(2) court abstained from adjudicating client's legal malpractice and state tort claims against attorney and law firms based on review of six criteria, including that abstention motion was timely, underlying action was based on state law claims, and action was related to bankruptcy proceeding, but was not core proceeding.

## Jurisdiction U.S. Federal Court New York Northern **District Court** Date Jan 17, 2007

## 5. Anwar v. Fairfield Greenwich Ltd., 2015 U.S. Dist. LEXIS 27050

... New York, NY; Adam S. Deckinger, PRO HAC VICE, Boies, Schiller & Flexner LLP (FL), Fort Lauderdale, FL; David A. Barrett, Boies, Schiller & Flexner, LLP(NYC), New York, NY; Eli Justin Glasser, PRO HAC VICE, Boies, Schiller & Flexner LLP (FL), Fort Lauderdale, FL; Howard L. Vickery, II, Boies, Schiller & Flexner, LLP(NYC), New York, NY; Jody Krisiloff ...

.. New York, NY: Jonathan Edgar Pollard, PRO HAC VICE, Boies

Jurisdiction U.S. Federal Court New York Southern District Court

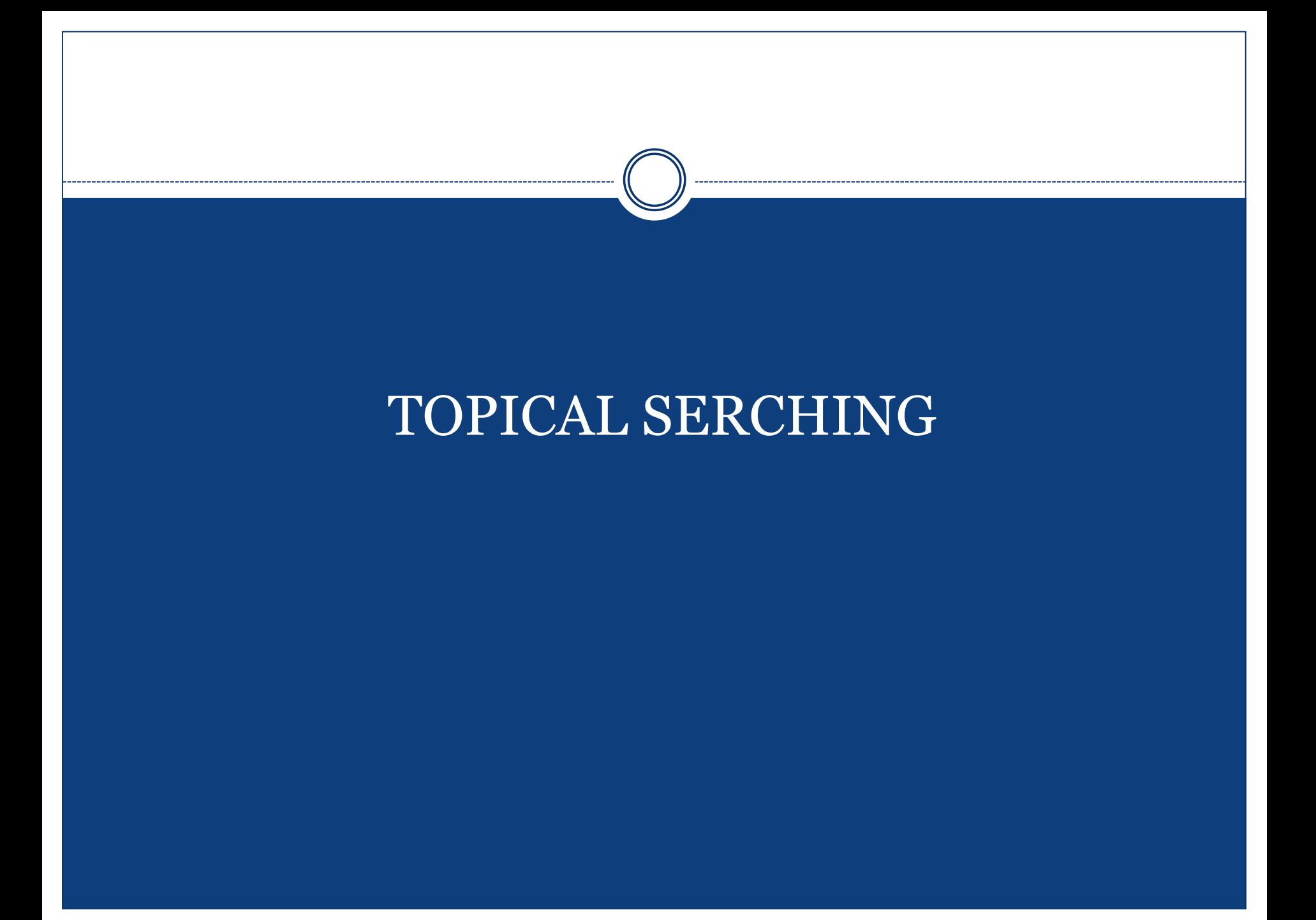

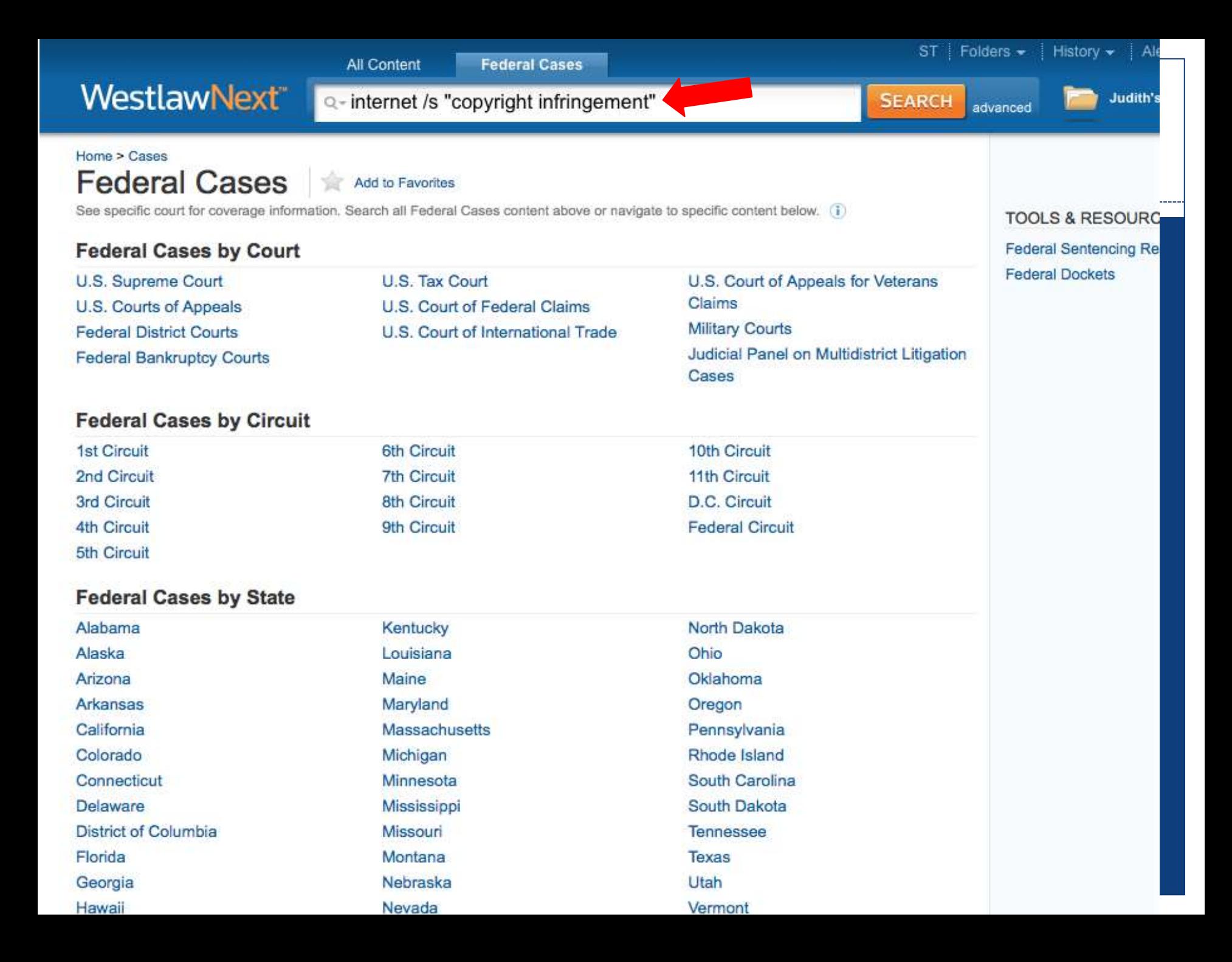

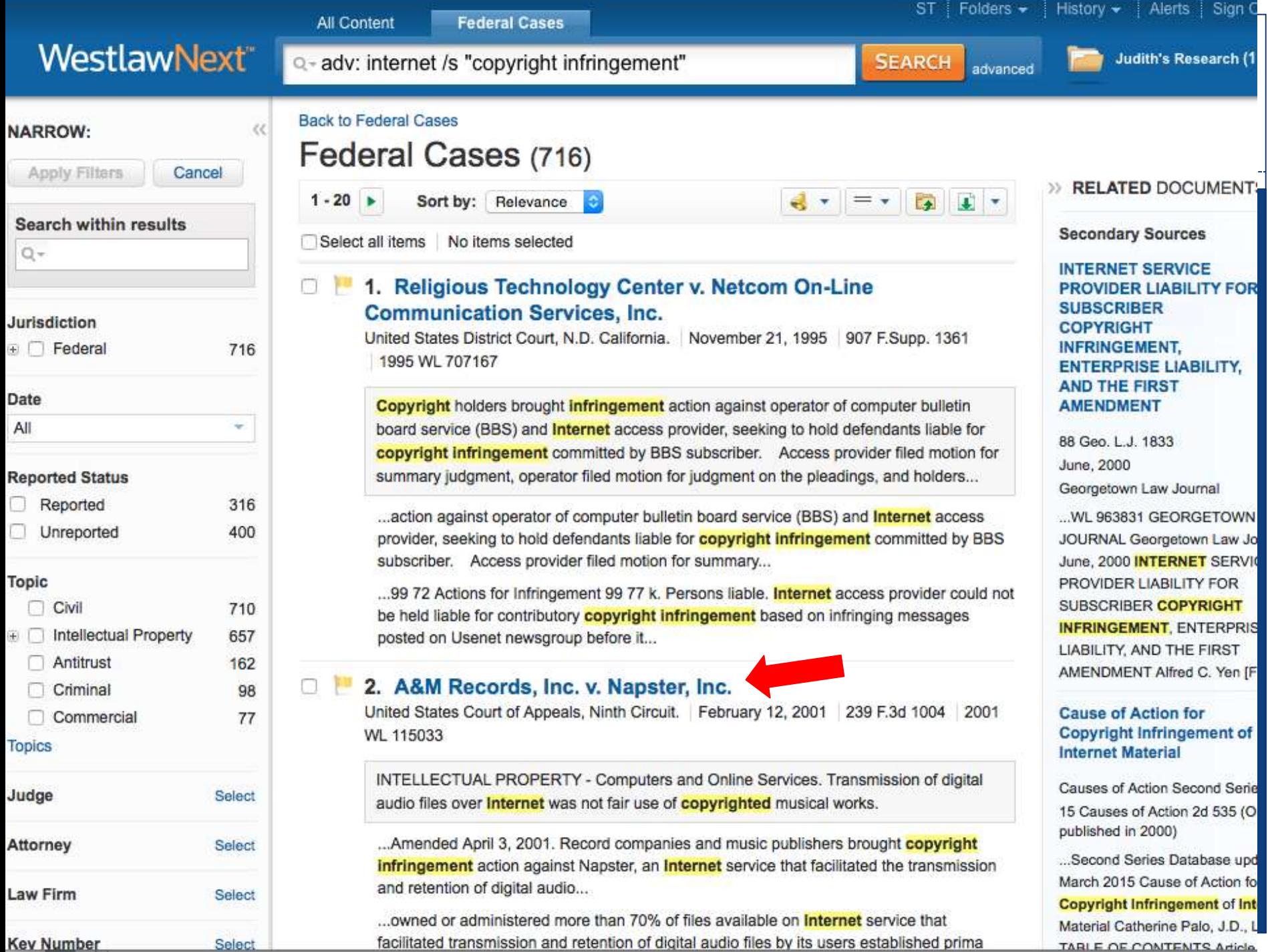

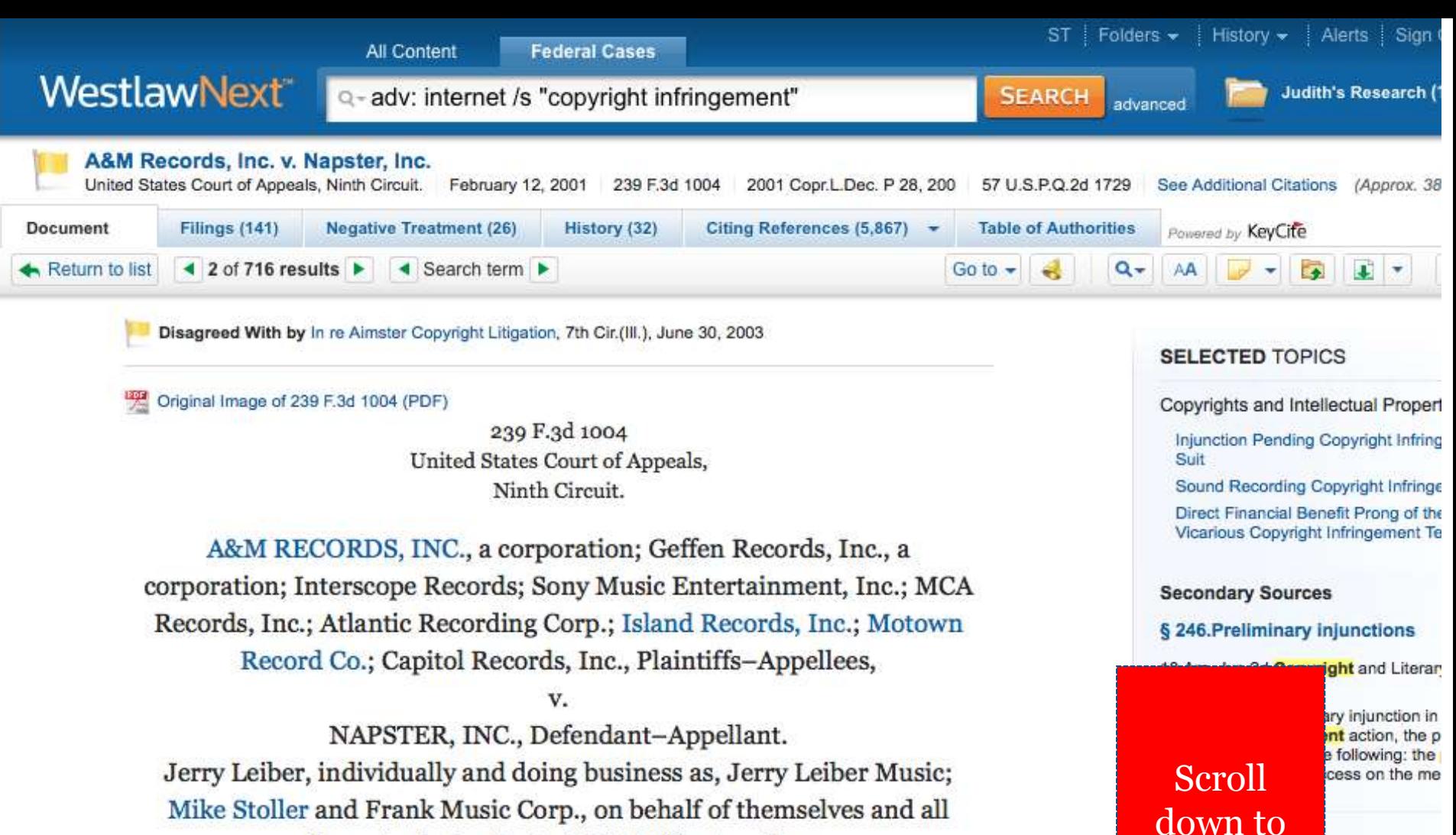

others similarly situated, Plaintiffs-Appellees,

Napster, Inc., Defendant-Appellant.

Nos. 00-16401, 00-16403. 2001 Argued and Submitted Oct. 2, 2000 Filed Feb. 12. As Amended April 3, 2001.

Record companies and music publishers brought **copyright infringement** action against Nonotar on Internat consine that facilitated the transmission and retantion of digital qualia **Application of Copyright Law to** Jewelry

find the

headnotes

30 A.L.R. Fed. 2d 577 (Originally publ

yright in...

of a civ

byright law m final injunctions o sem reasonable to p

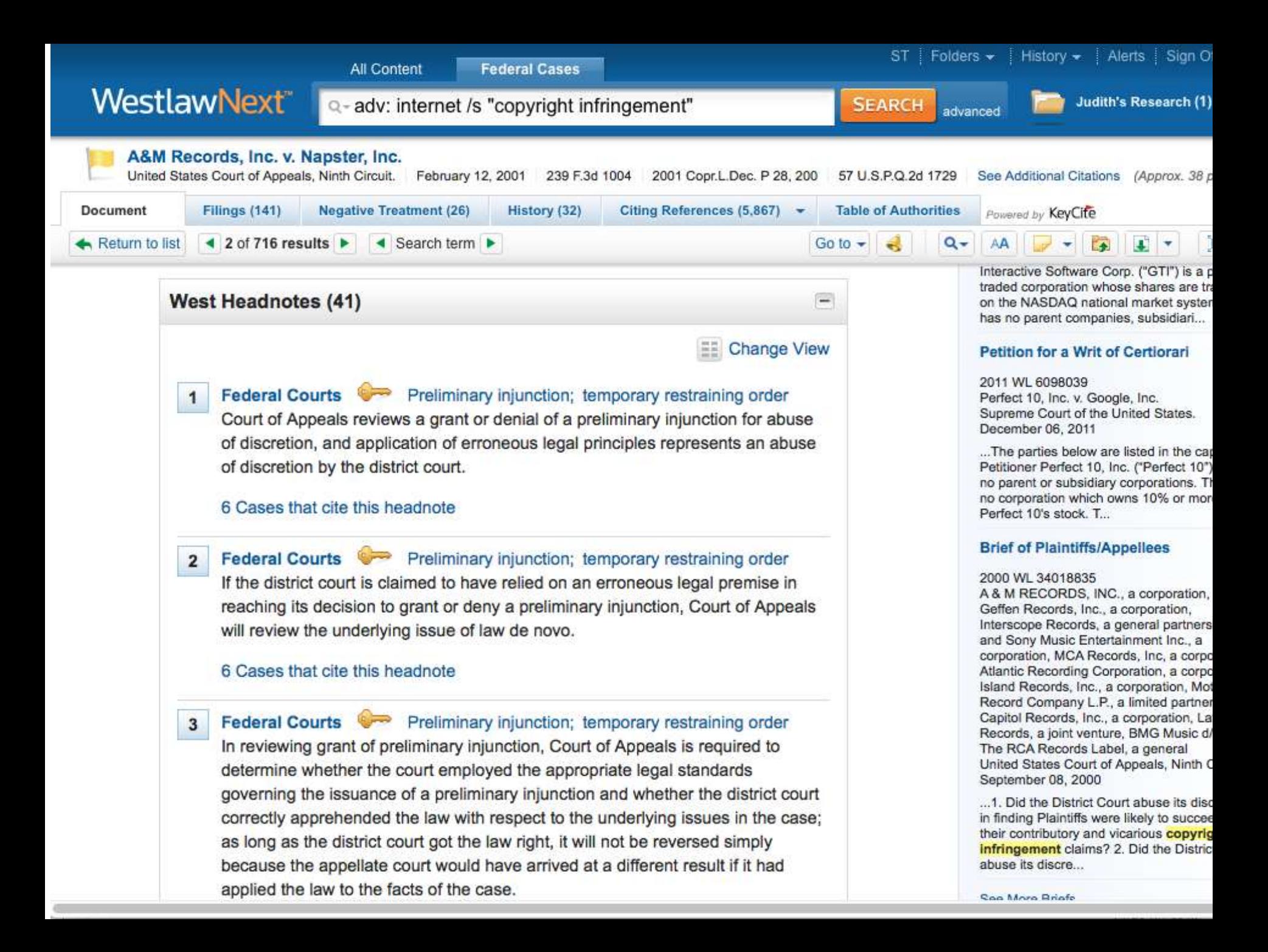

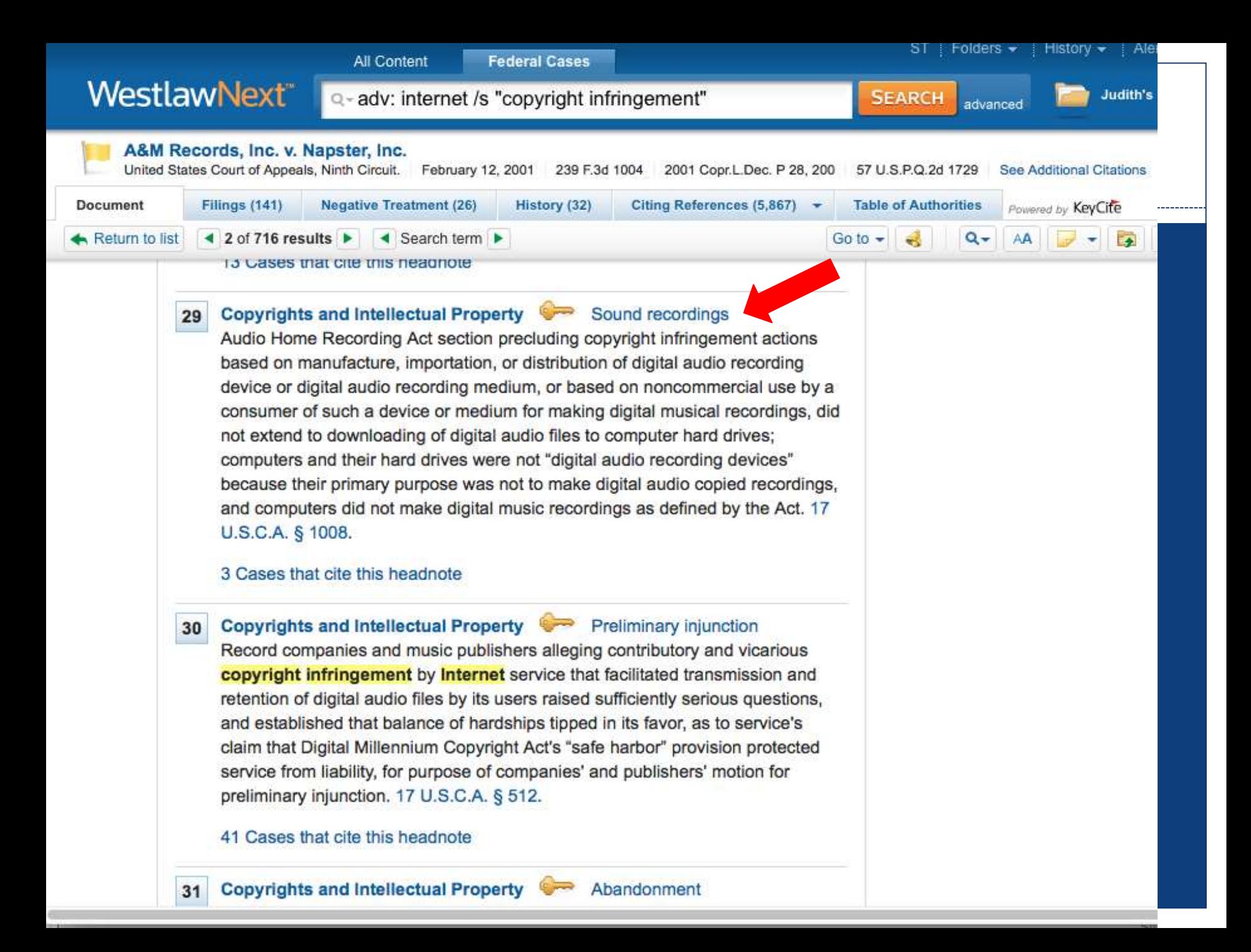

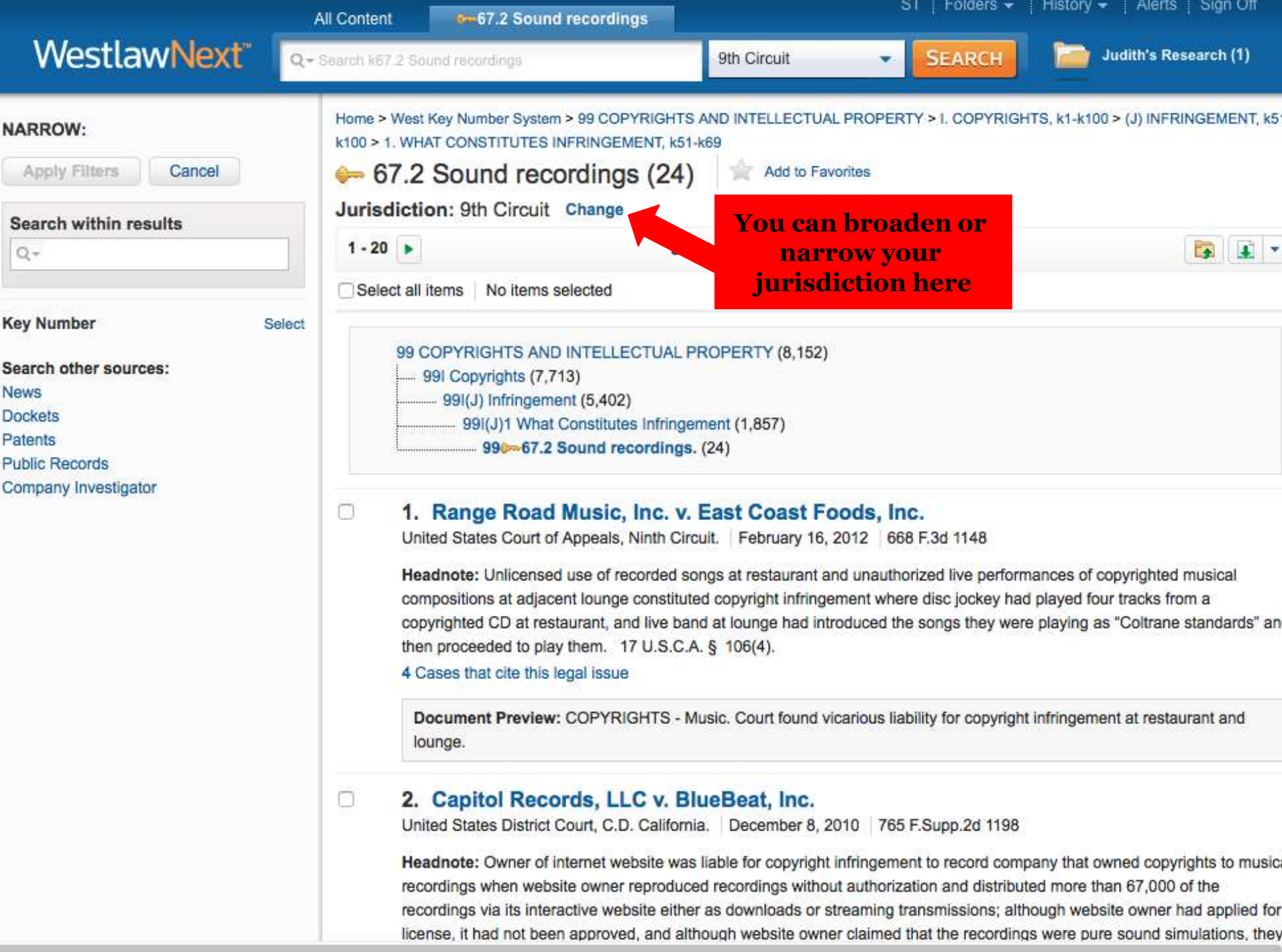

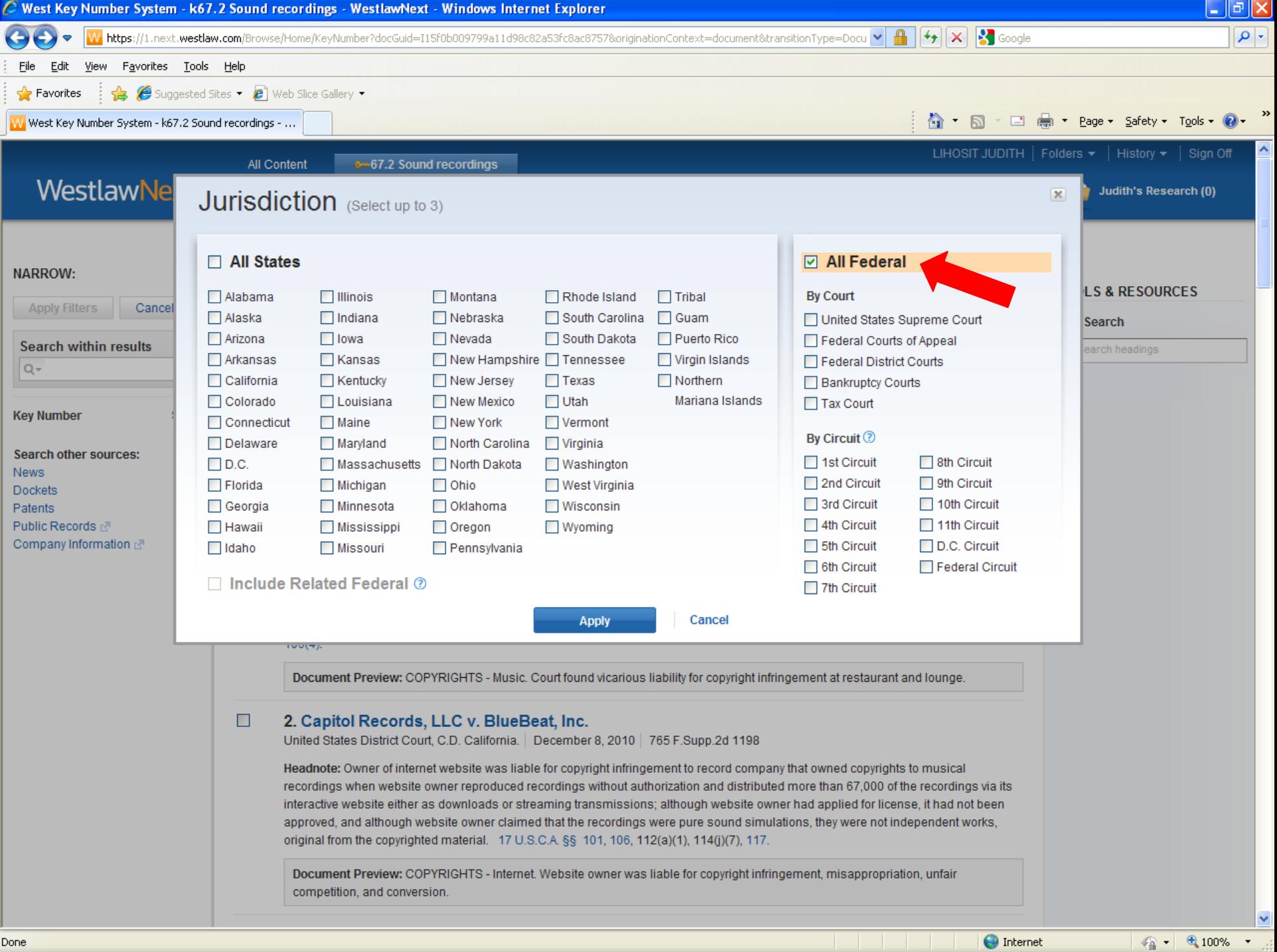

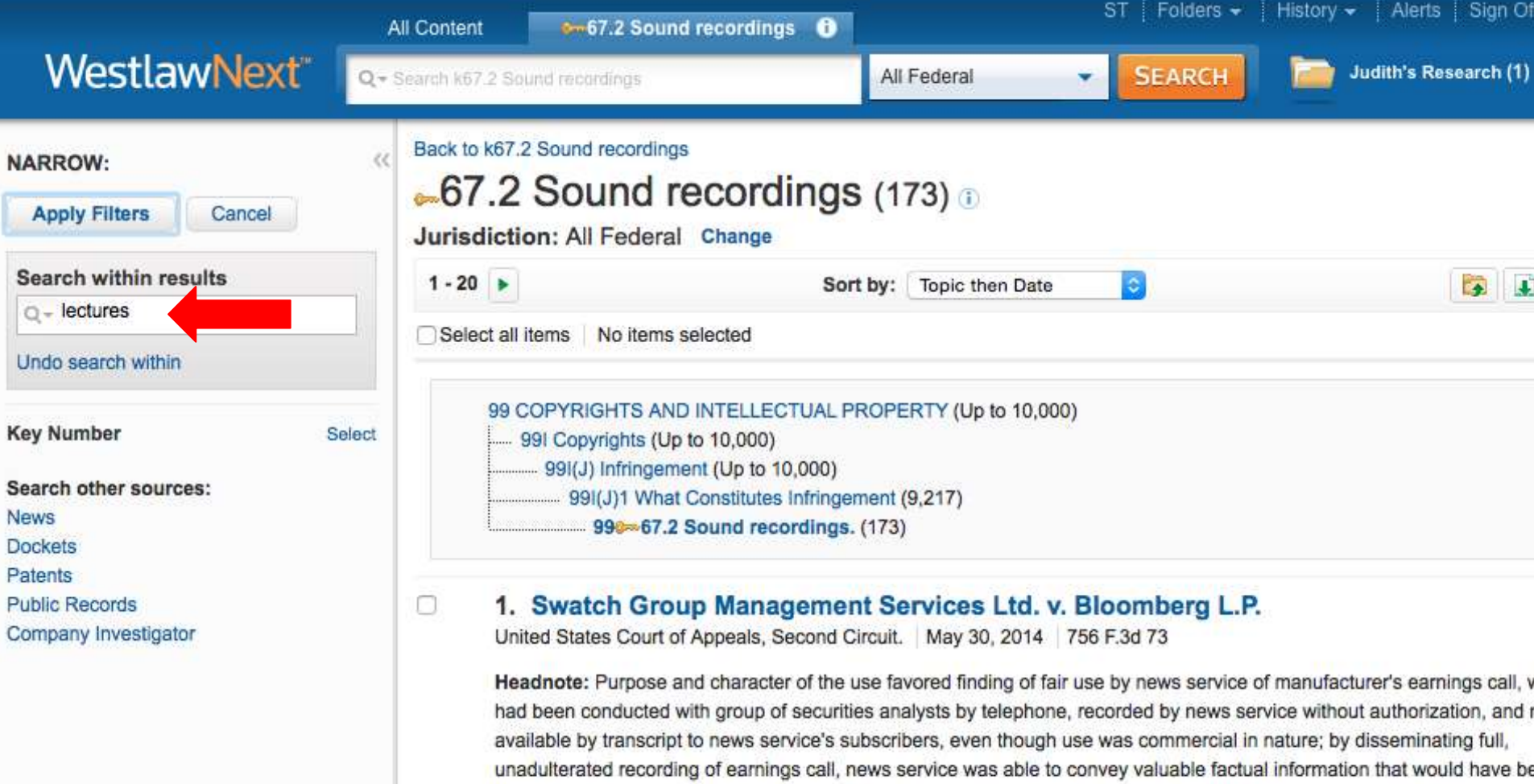

impaired if news service had undertaken to alter speech of manufacturer's executives by interjecting its own interpretation and news service's use did no harm to legitimate copyright interests of original author. 17 U.S.C.A. § 107(1).

1 Case that cites this legal issue

n

Document Preview: COPYRIGHTS - Fair Use. Factor of "purpose and character of the use" favored finding of fair use news service of manufacturer's earnings call.

### 2. Swatch Group Management Services Ltd. v. Bloomberg L.P.

United States Court of Appeals, Second Circuit. | May 30, 2014 | 756 F.3d 73

Headnote: Nature of copyrighted work favored finding of fair use by news service of manufacturer's earnings call, which h been conducted with group of securities analysts by telephone, recorded by news service without authorization, and made pupilable by transport to nours consigely subgestions, although agreement call technically was used blicked, where manufact

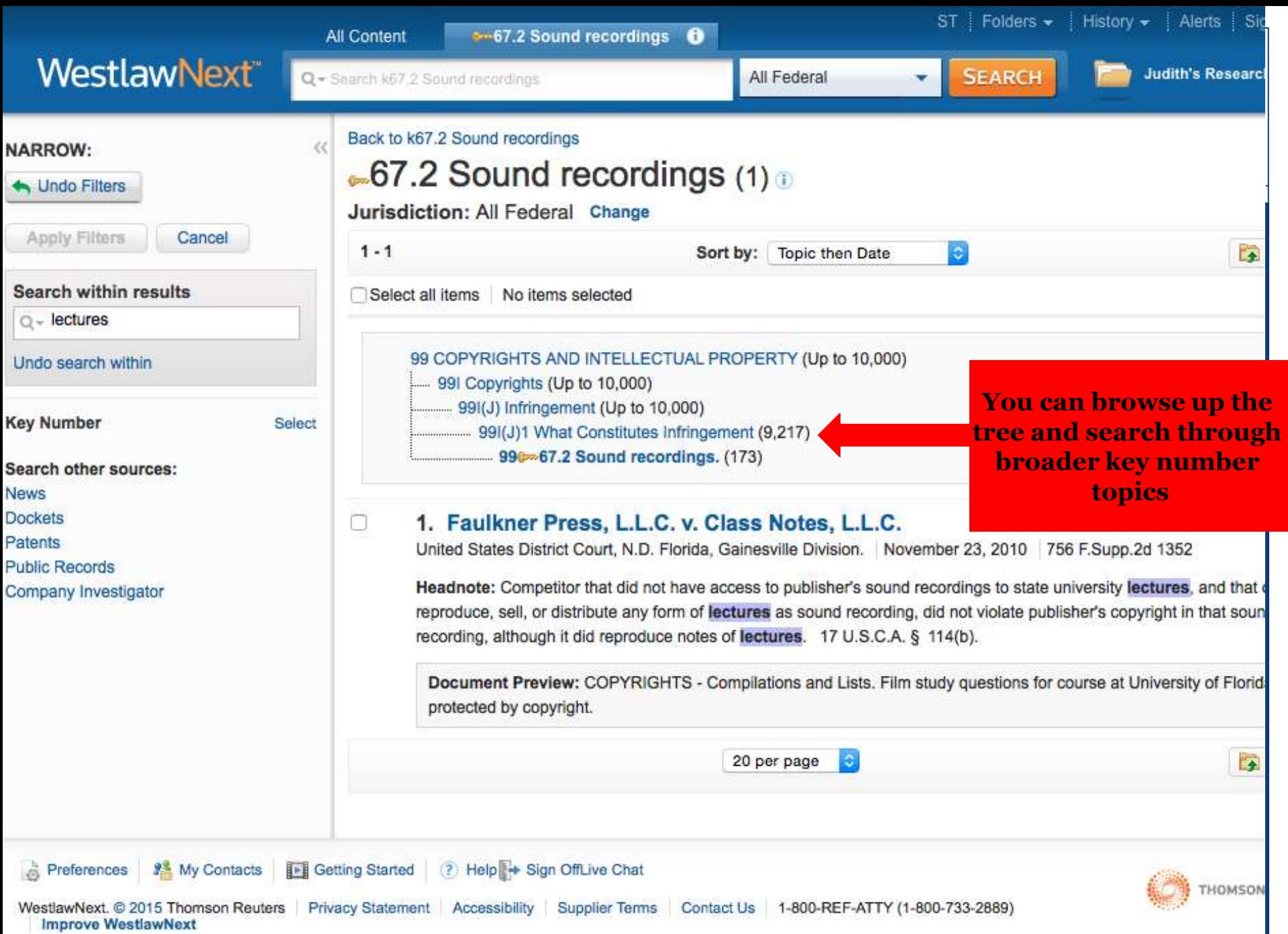

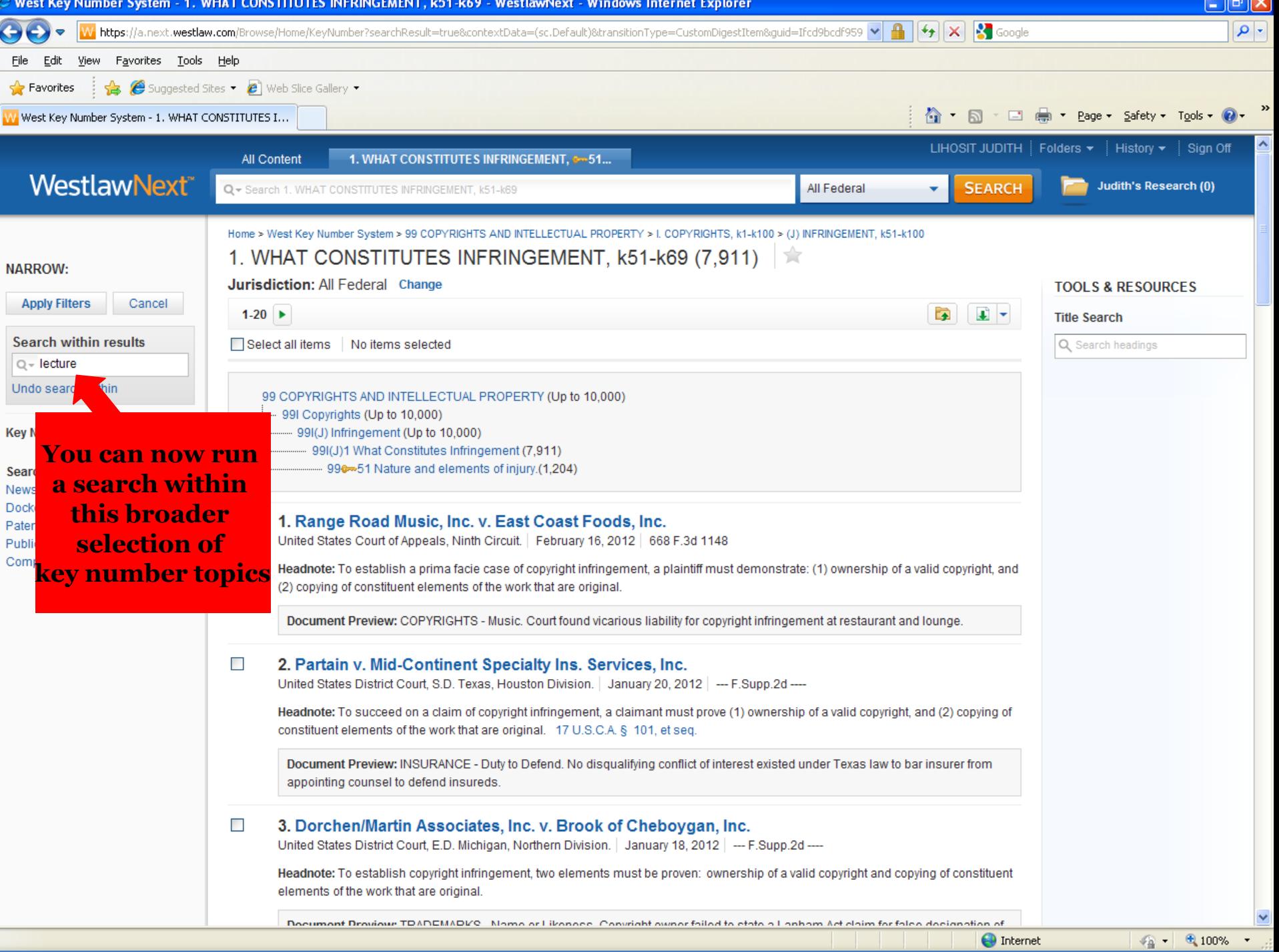

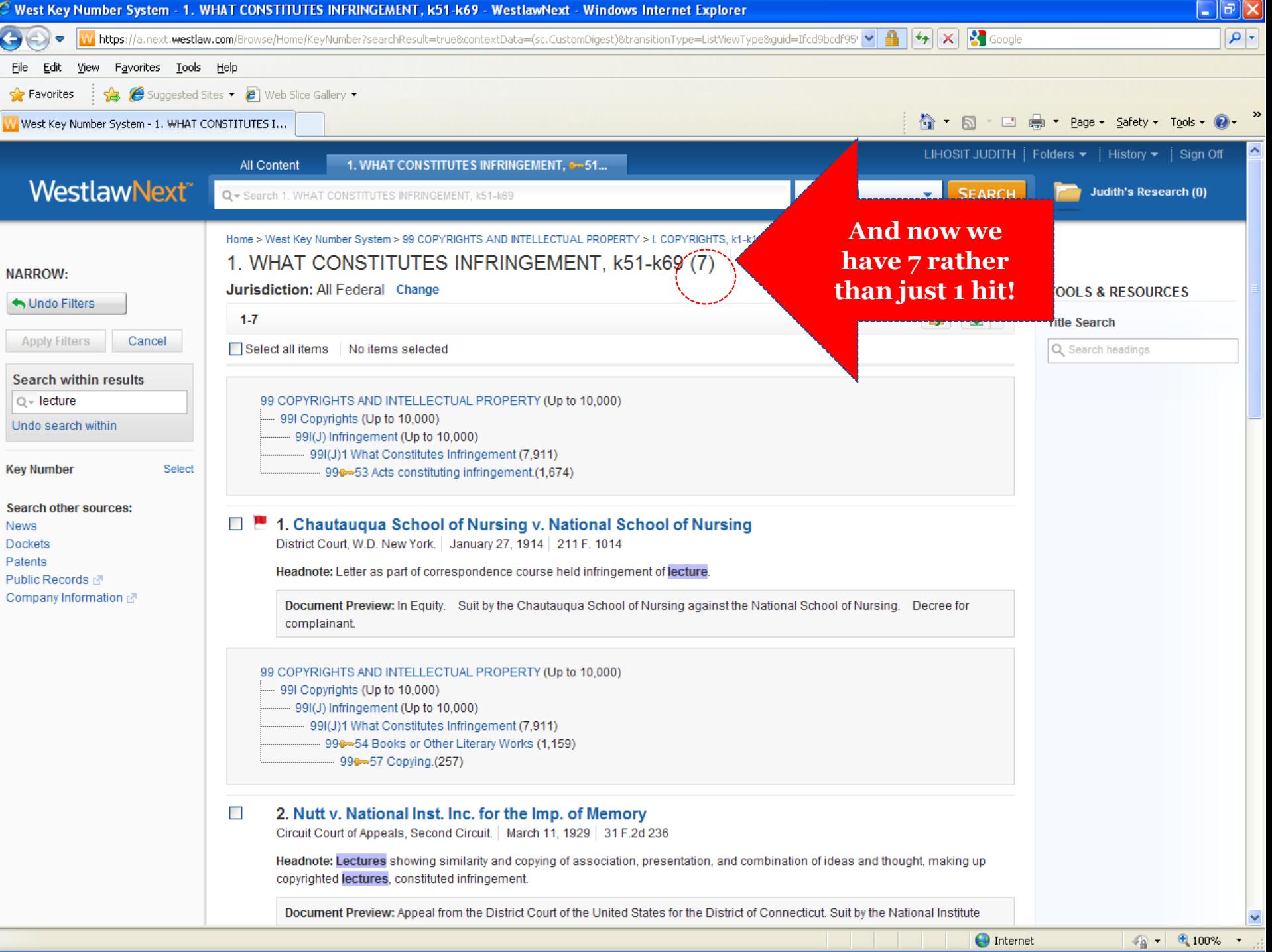

- 1

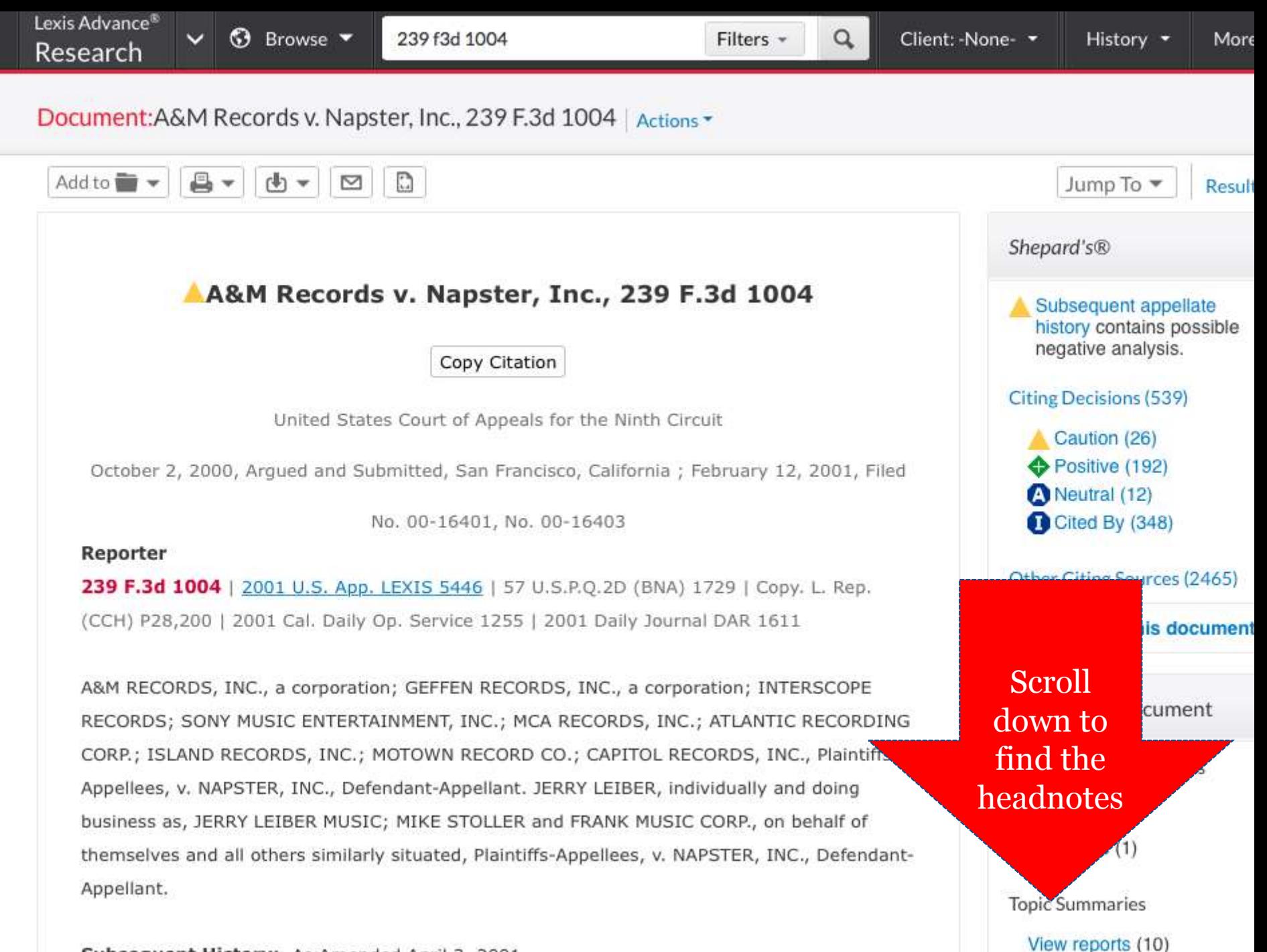

Subsequent History: As Amended April 3, 2001.

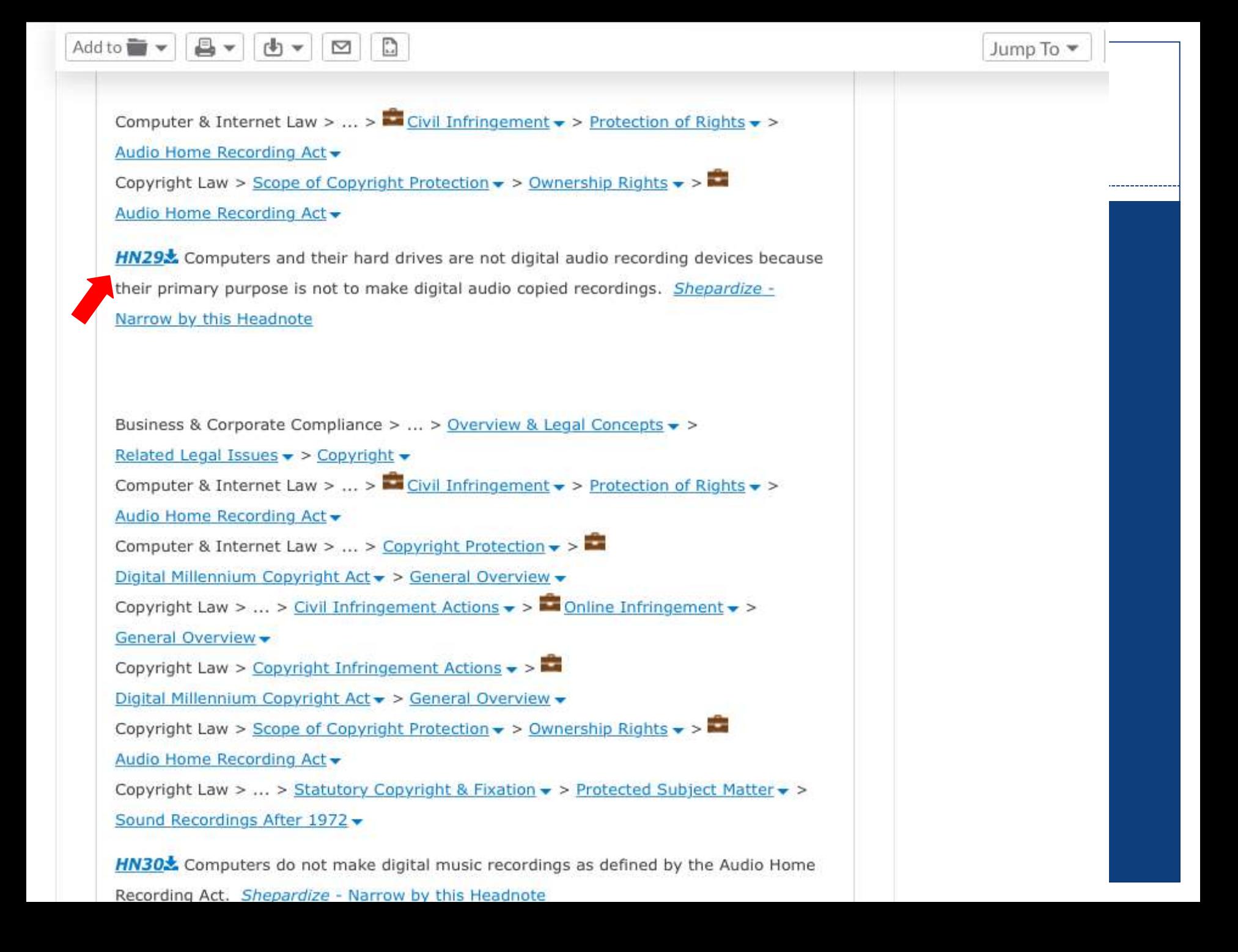

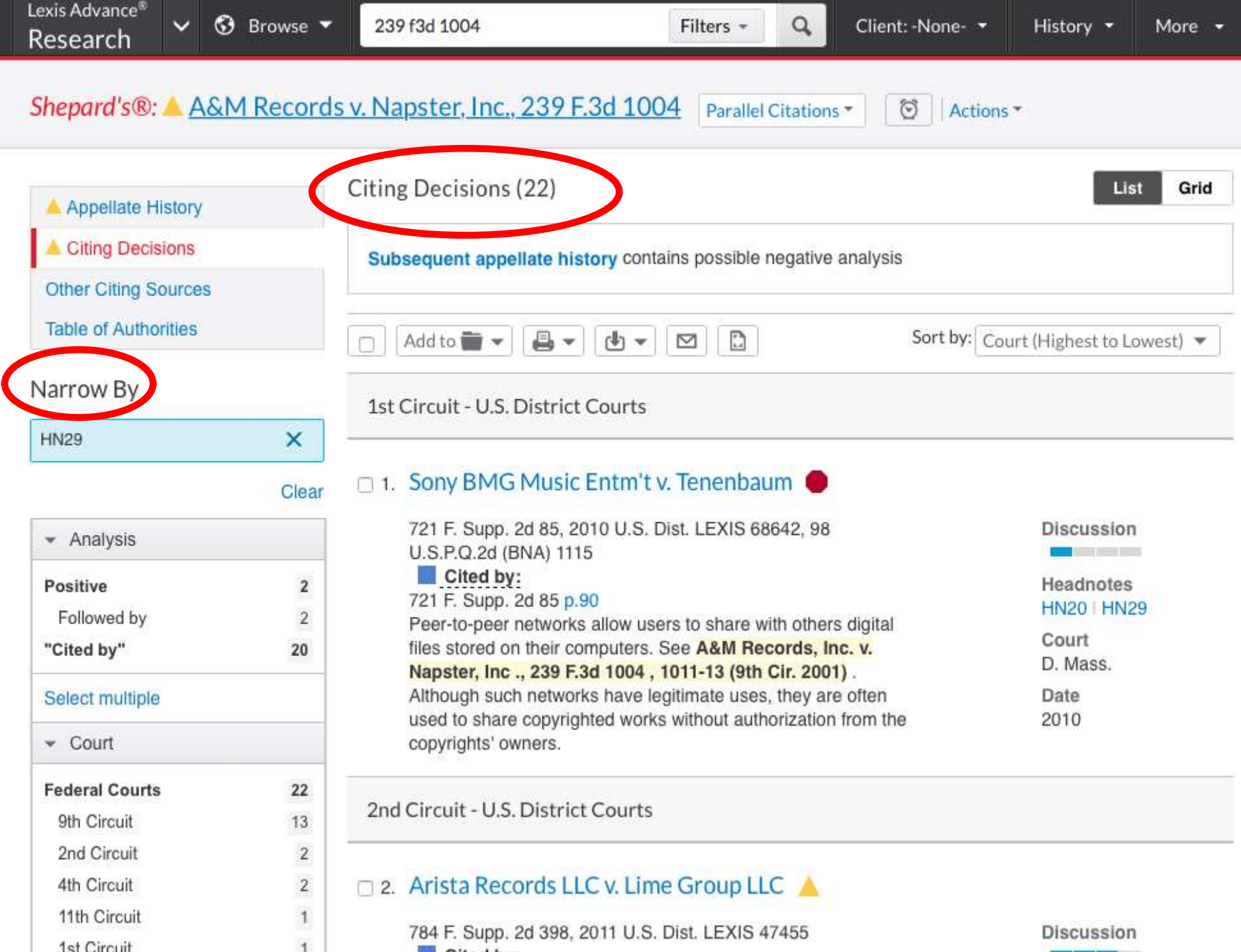

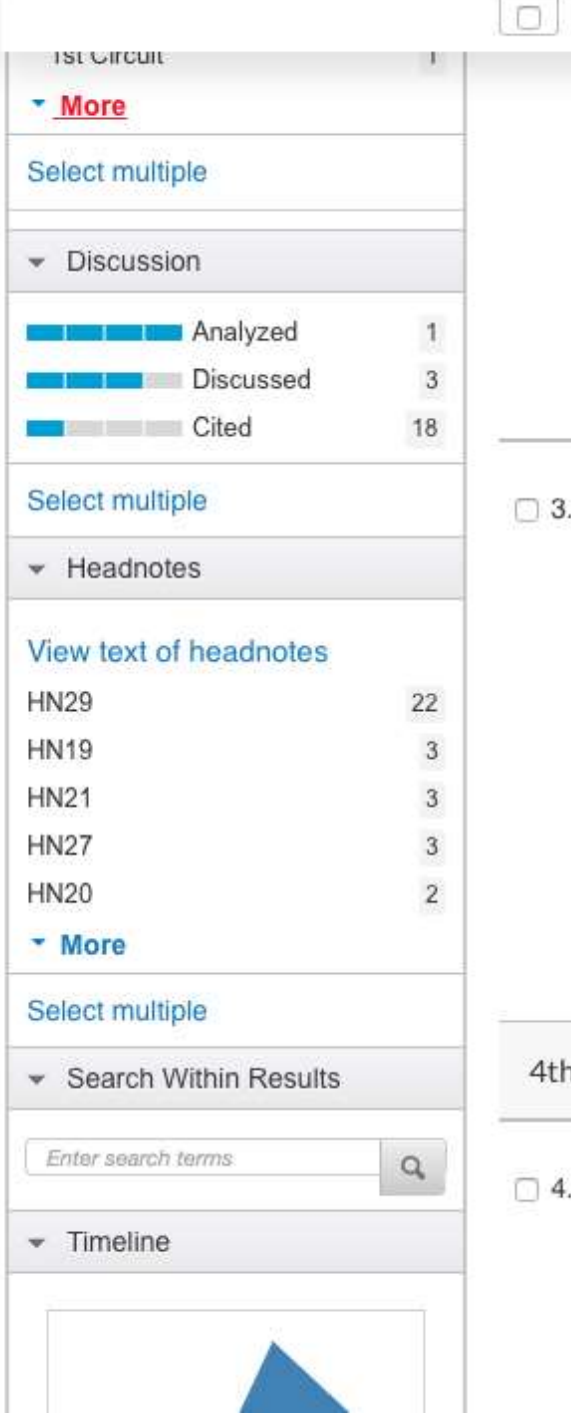

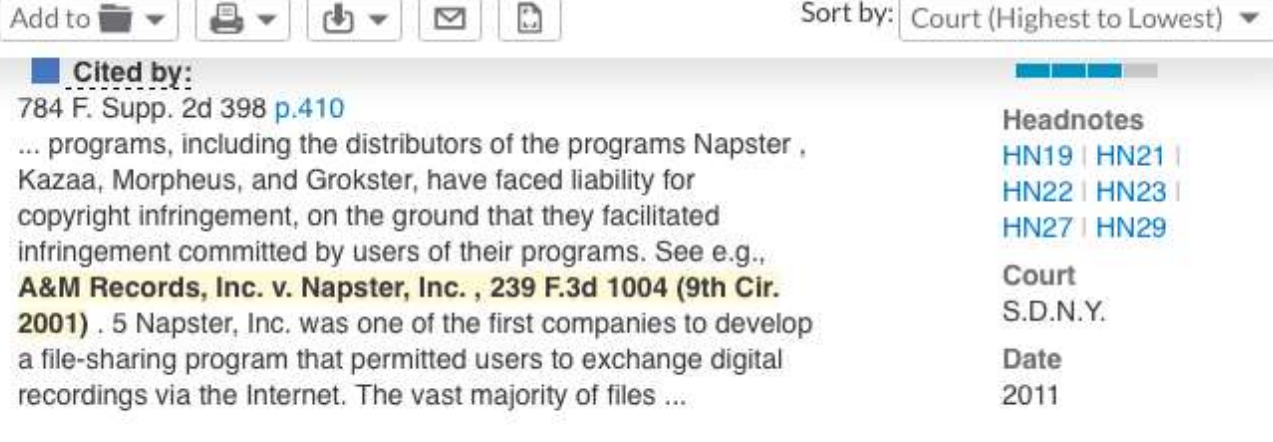

## Arista Records LLC v. Lime Group LLC ♦

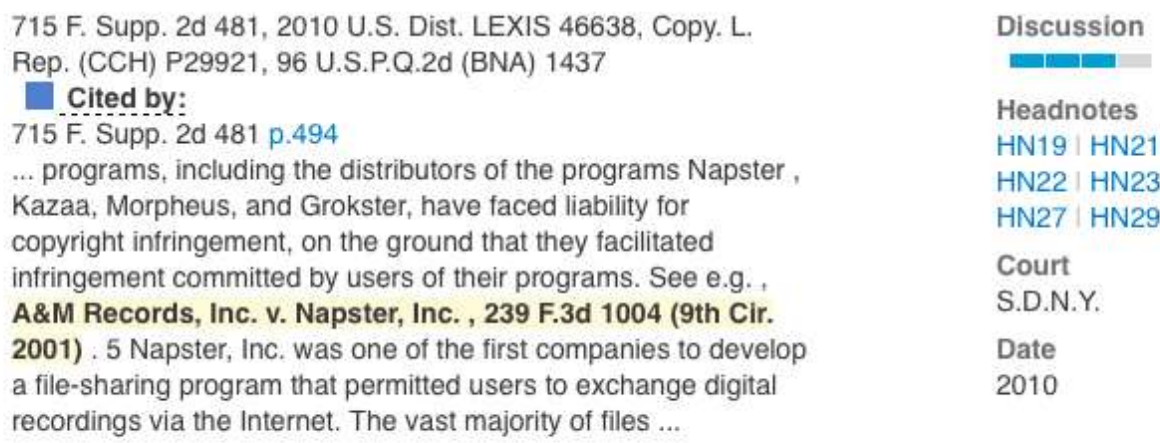

### Circuit - U.S. District Courts

## Arista Records LLC v. Gaines ♦

635 F. Supp. 2d 414, 2009 U.S. Dist. LEXIS 54347 Cited by: 635 F. Supp. 2d 414 p.417 ... 14. Plaintiffs also have shown that Defendant copied the

recordings in question, as use of an online media system to

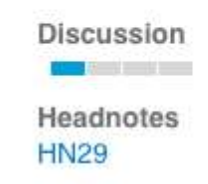

# Don't forget to Shepardize / Keycite!

**KeyCite** and **Shepard's** can be used to find all the ways that other cases have treated your case. They will show you:

- Other cases that have followed the rule of law set by your case
- Cases that are distinguishable on the facts of your case
- Cases that criticize your case
- Cases that reverse your case or overturn a point of law found in your case

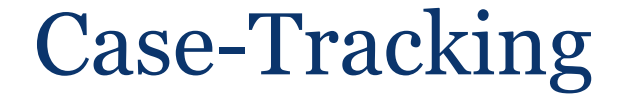

**Opinions** or **orders** for new or unpublished cases

- **Court filings:** briefs & petitions, complaint, answer, motions, etc.
- **Status** of the case: check the docket

• **Places to look:** Bloomberg Law, PACER, WL & Lexis, court websites

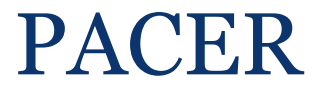

 **What it is:** federal case and docket information from appellate, district & bankruptcy courts.

## • Access through:

- [www.pacer.gov](http://www.uscourts.gov/RulesAndPolicies/FederalRulemaking/RulesAndForms.aspx)
- $\circ$  Court website—look for CM/ECF link
- Also accessible through Bloomberg Law

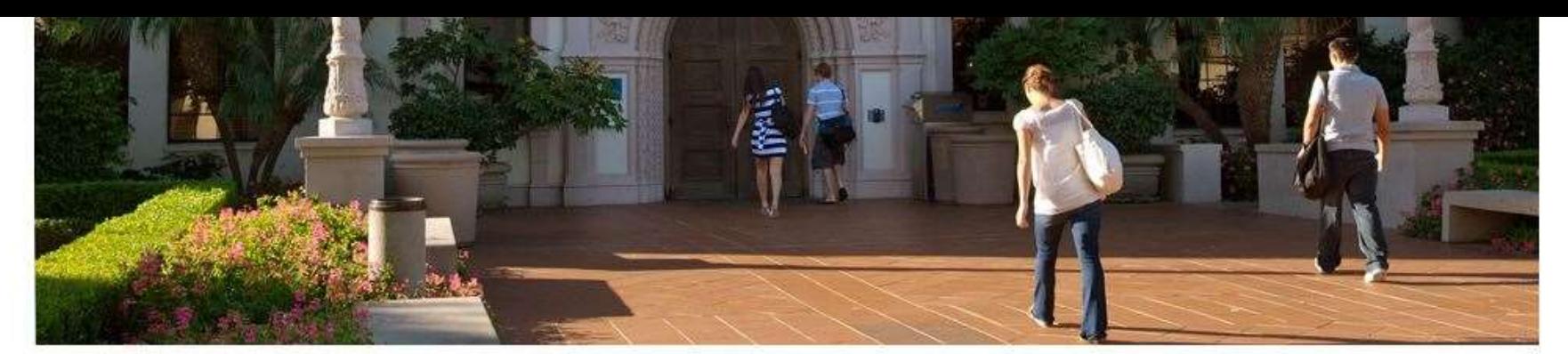

## Legal Research Center Legal Research Center

# **Legal Research Center** About the LRC **Find Resources Student Resources** Library Services **Faculty Resources** Policy and Administrative Resources

Welcome to the Pardee Legal Research Center (LRC). In addition to a fine collection of books, the library offers computer research services, a very strong microforms and documents collection and generous space for work and study. The library is open seven days a week. Professional reference service is available during a majority of the library's operating hours.

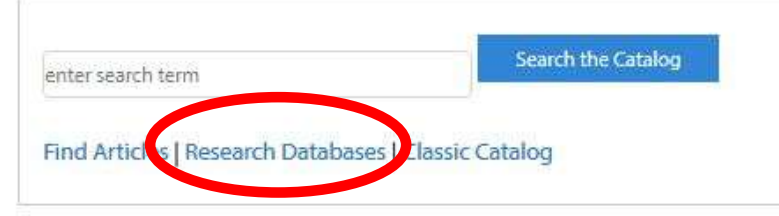

### **UPCOMING TRAININGS**

#### **Westlaw Training**

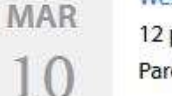

12 p.m. - 1 p.m. Pardee Legal Research Center Computer Lab, Rm 122

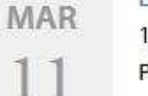

Lexis Advance Training

12 p.m. - 12:50 p.m.

Pardee Legal Research Center Computer Lab, Rm 122

## MAR

## LLM Tax Research & Communications

## **CONTACT:**

#### **Pardee Legal Research** Center Pardee Legal Research Center Main: (619) 260-4542 Reference: (619) 260-4612 Fax: (619) 260-4616 Email Pardee Legal Research Center Current Hours of Operation

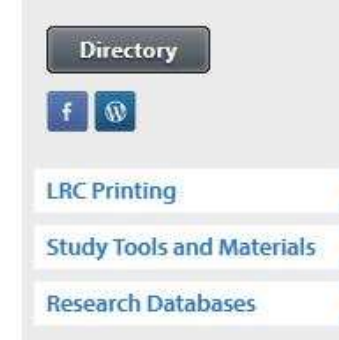

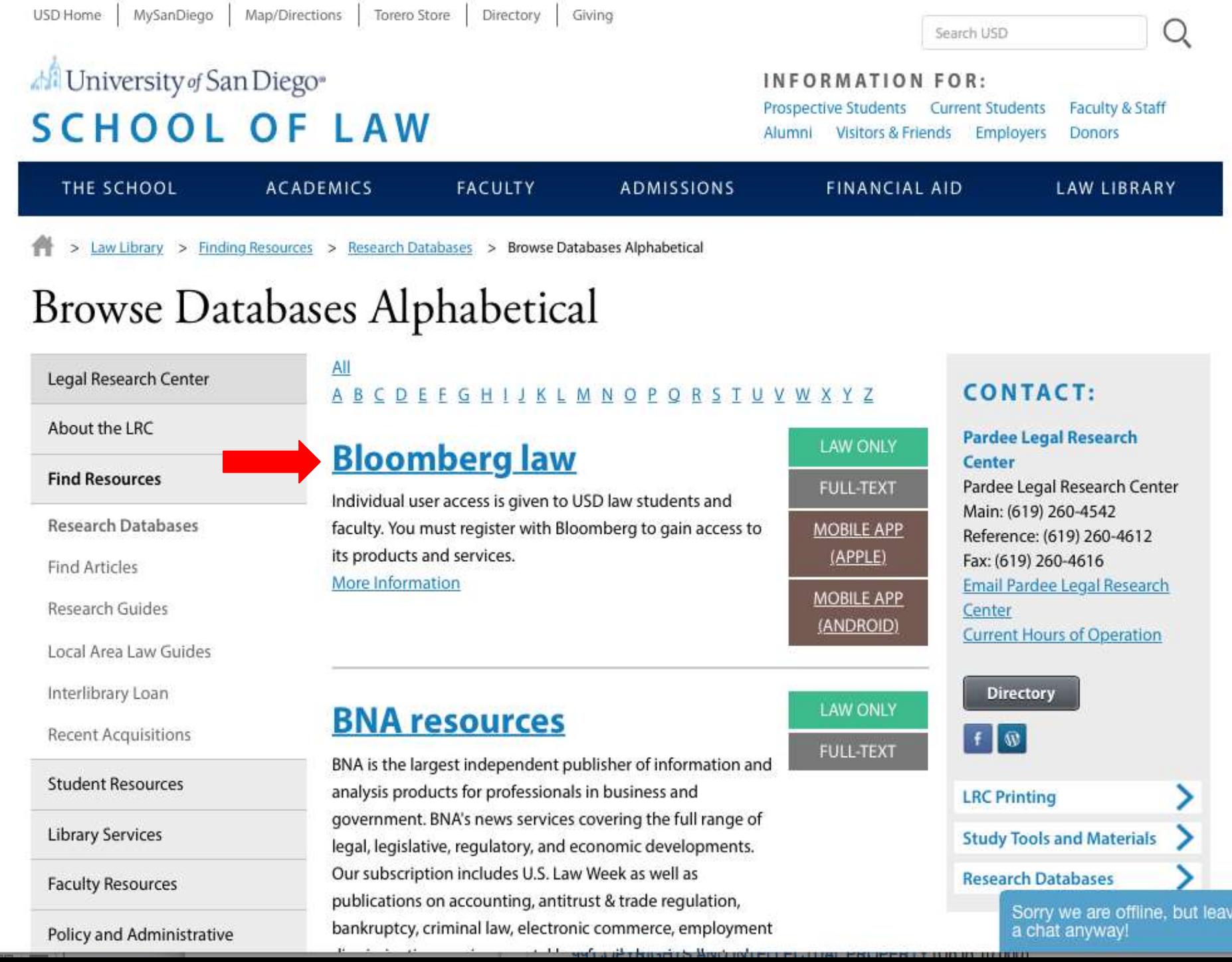

# **Bloomberg**<br>**BNA**

# **Bloomberg Law**

## **Sign in to Bloomberg Law**

Usemame

Password

**SIGN IN** 

Save my Sign in Information

**Forgot Your Password?** 

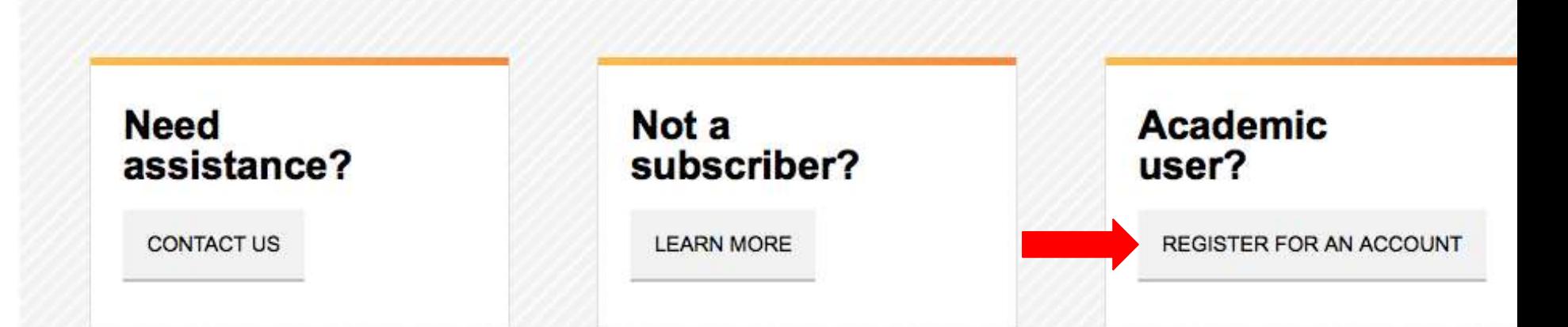

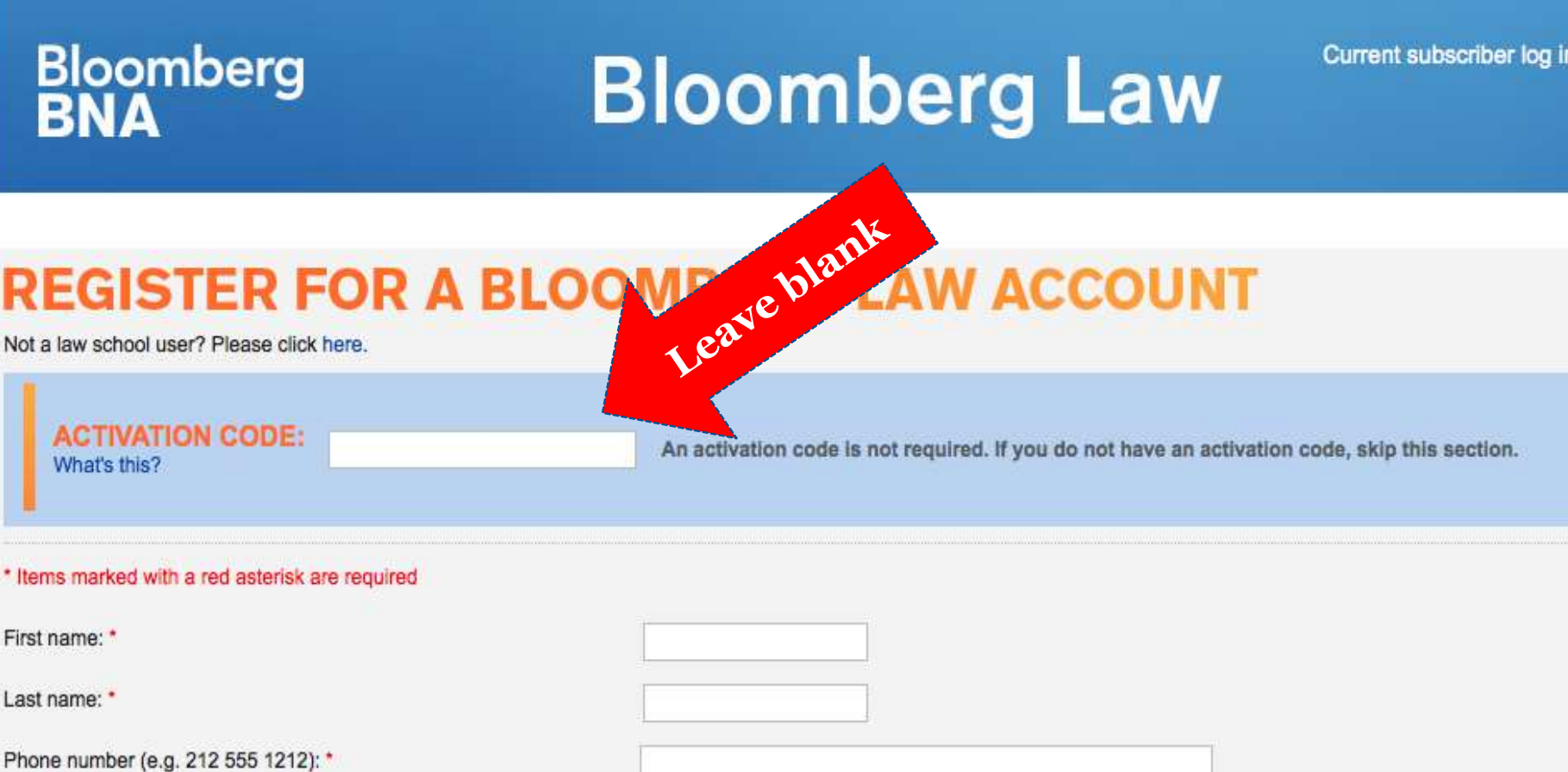

Select one

Select one

 $\div$ 

 $\div$ 

Law school email address: \*

Please re-type email address: \*

What law school do you work for or attend? \*

Which of the following best describes your current role? \*

Keep me informed of new Bloomberg BNA offers and promotions via email and other means.

#### Read the terms and conditions here.

I agree with the terms and conditions \*

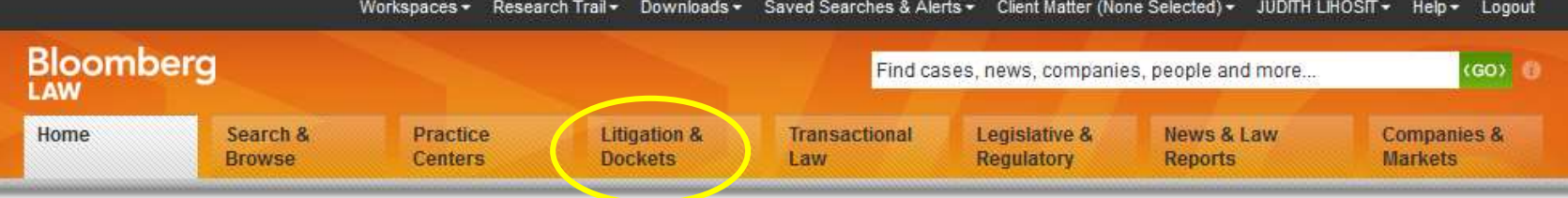

University of San Diego School of Law

Contact Representatives

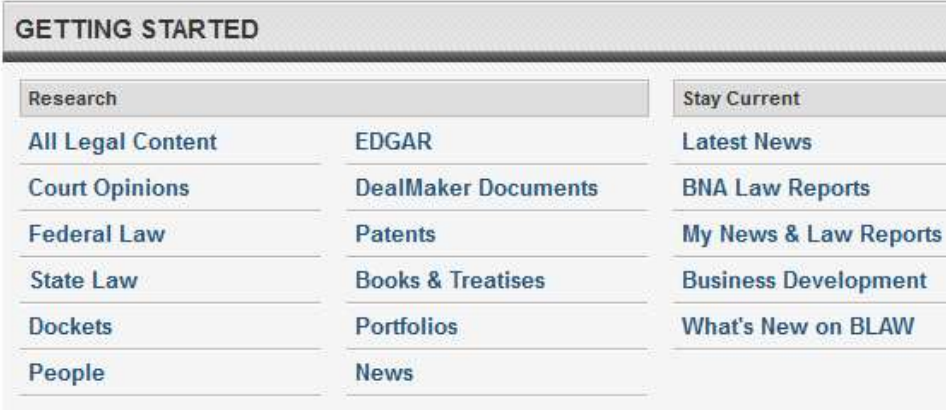

### >> LAW SCHOOL SUCCESS

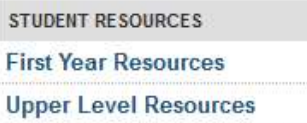

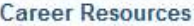

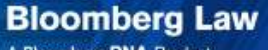

A Bloomberg BNA Product

**Complimentary registration for BARBRI'S BEYOND THE BAR ASSOCIATE SKILLS TRAINING.** 

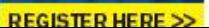

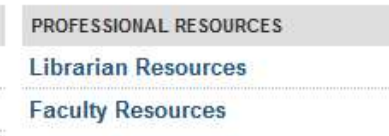

### **BLOOMBERG MULTIMEDIA**

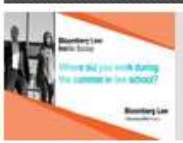

Inside Scoop - Summer **Employment Advice** 

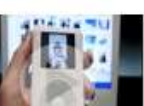

Apple Not Guilty in iPod Suit: How Big a Victory Is It?

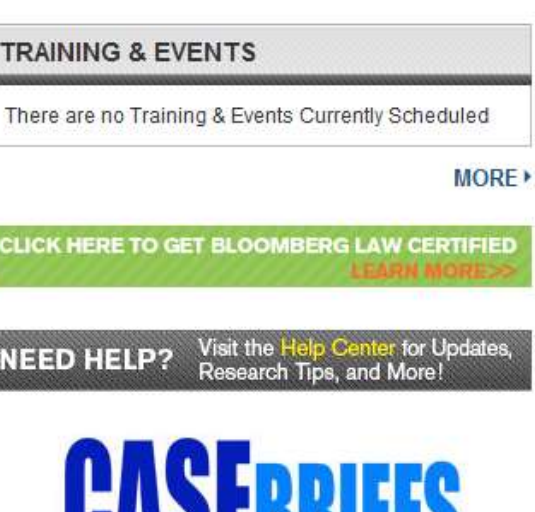

Sponsored by Bloomberg Law

#### **SPECIAL FEATURES**

**Bloomberg Law: Bankruptcy Treatise NEW** 

**LawMeets Resources** 

**Immigration Policy** 

Become a Bloomberg Law Student Product Advocate! **Learn More >>** 

#### LAW SCHOOL NEWS & ANALYSIS

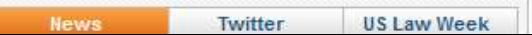

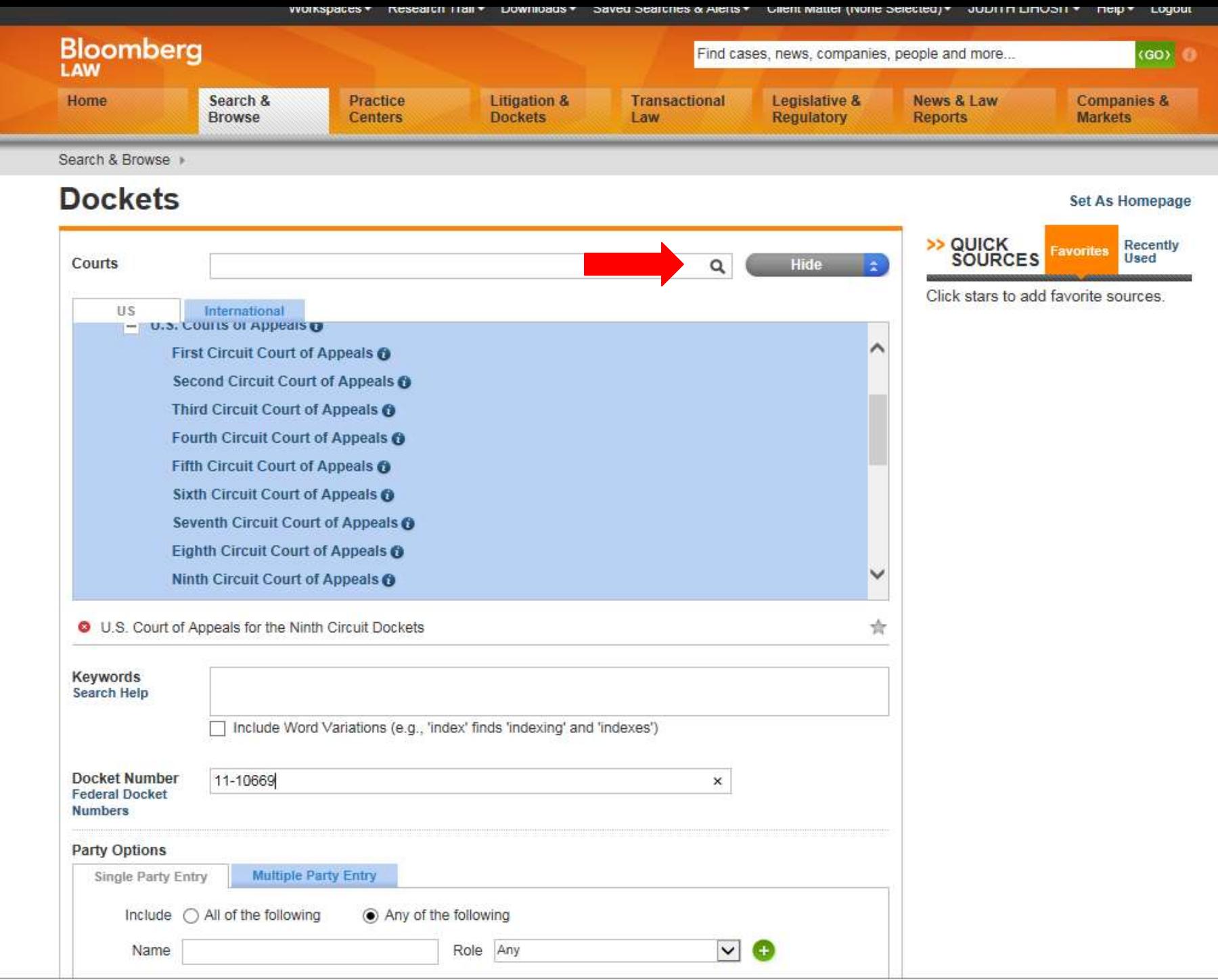

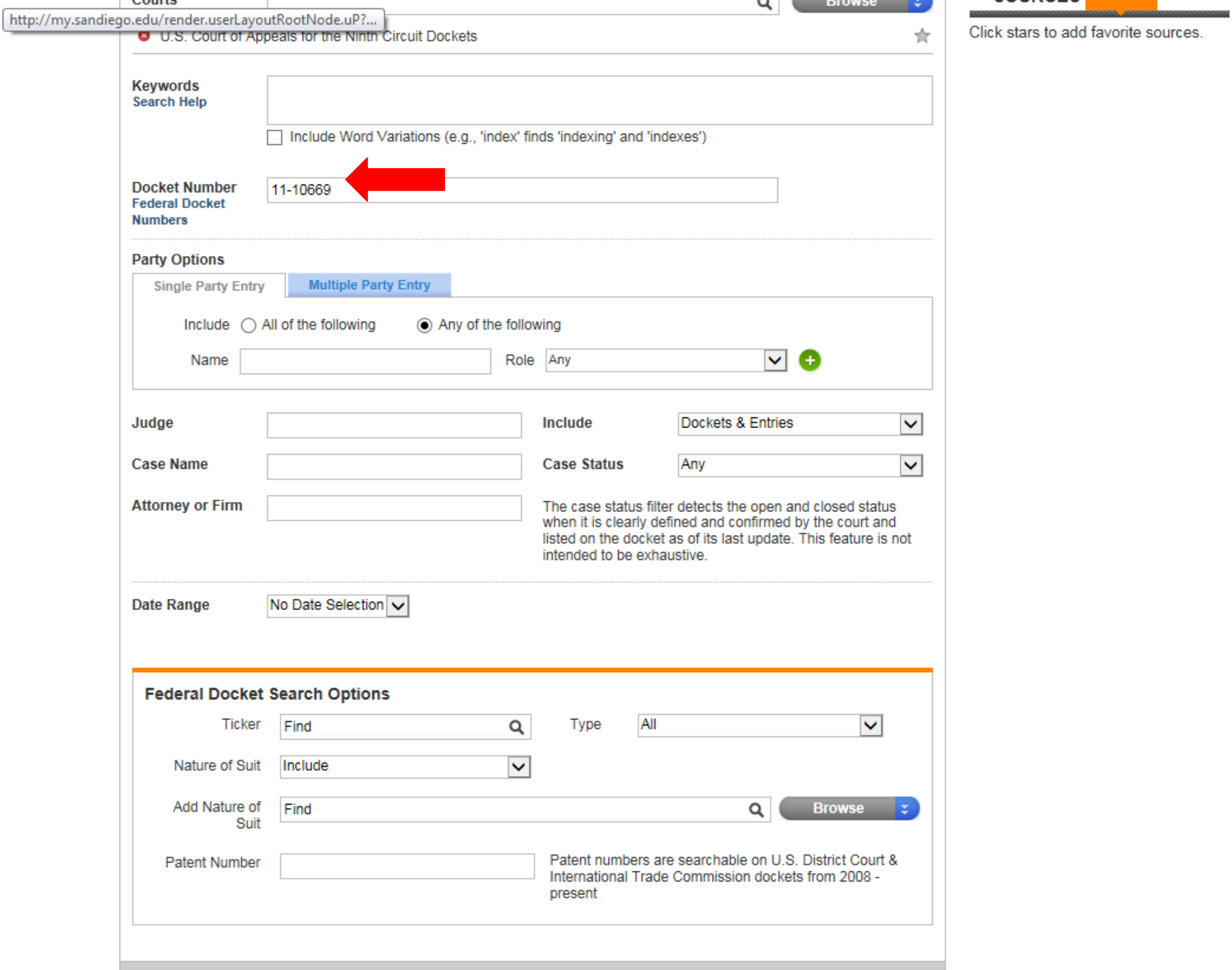

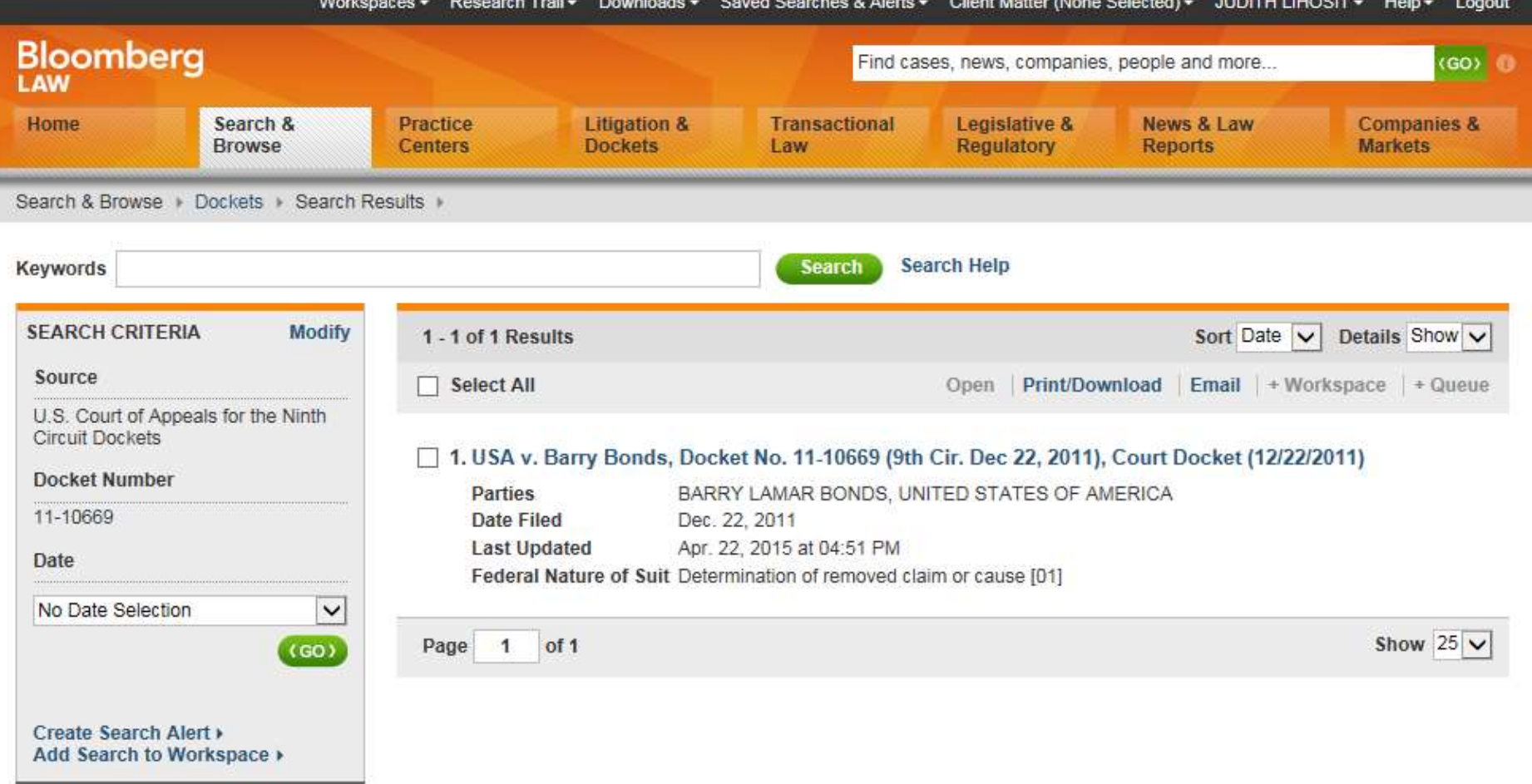

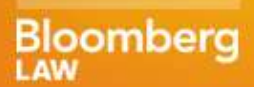

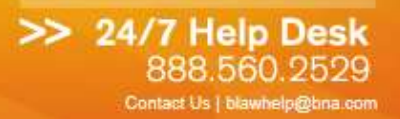

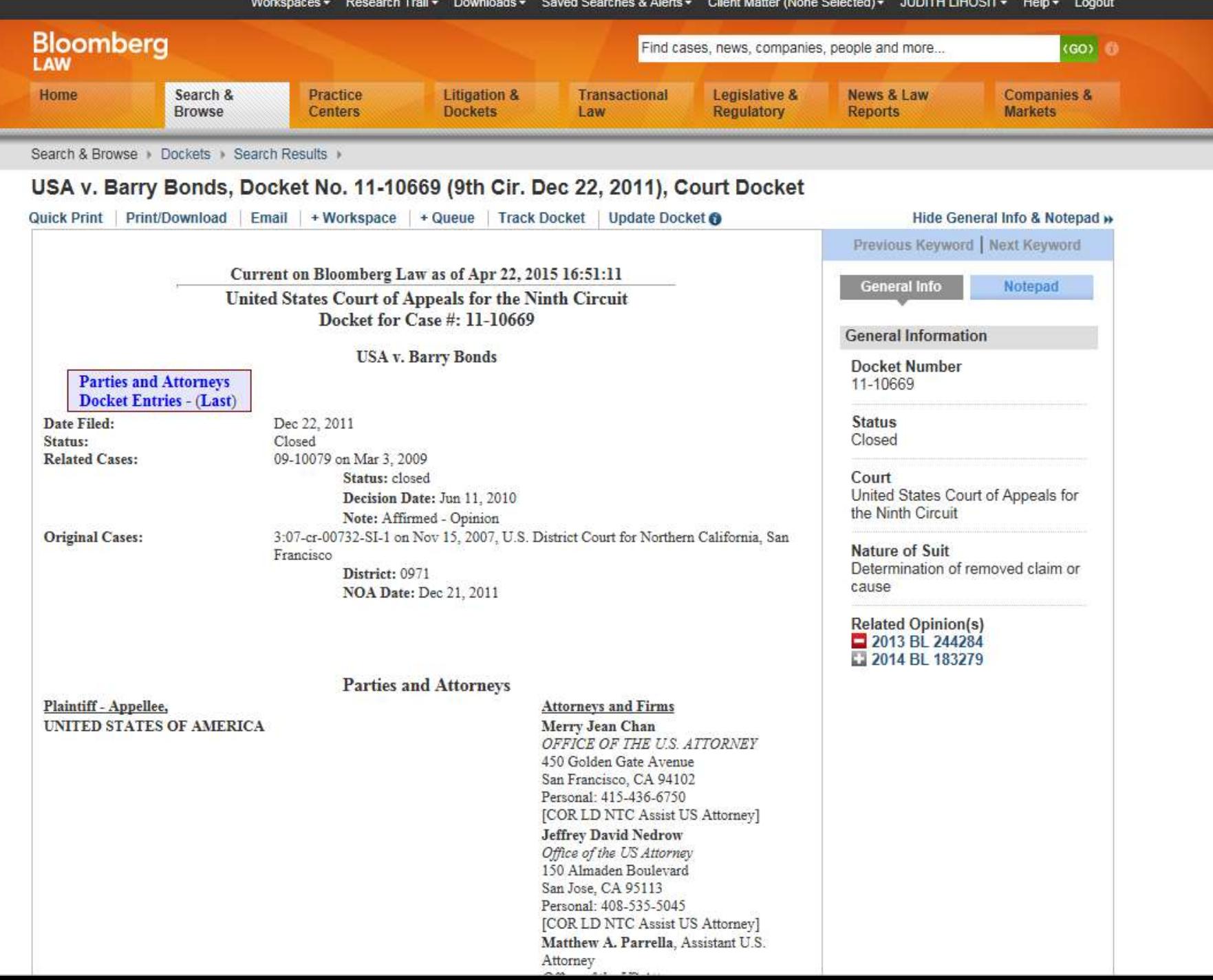

### USA v. Barry Bonds, Docket No. 11-10669 (9th Cir. Dec 22, 2011), Court Docket

Quick Print Print/Download | Email | + Workspace | + Queue | Track Docket | Update Docket @

Palo Alto, CA 94301 [COR LD NTC Retained] **Docket Entries Reverse Entries BL** Item # **Filing Date Description Action**  $BL-1$ Dec 22, 2011 **View** DOCKETED CAUSE AND ENTERED APPEARANCES OF COUNSEL. Reporters Transcript required: Yes. Sentence imposed: 2 years probation. Transcript ordered by 01/11/2012. Transcript due 02/10/2012. Appellant briefs and excerpts due by 03/21/2012 for Barry Lamar Bonds. Appellee brief due 04/20/2012 for United States of America. Appellant's optional reply brief is due 14 days after service of the answering brief. [8010268] (BY)  $BL-2$ Mar 14, 2012 **Request** Filed (ECF) Appellant Barry Lamar Bonds Motion to extend time to file Opening brief until 04/20/2012. Date of service: 03/14/2012. [8103981] (DPR)  $BL-3$ Mar 14, 2012 **Request** Filed clerk order (Deputy Clerk: amt): Granting unopposed (ECF Filing) motion to extend time to file the opening brief. The opening brief and excerpts due by 04/20/2012. The answering brief due 05/21/2012. The optional reply brief is due 14 days after service of the answering brief. [8104093] [11-10669] (AT)  $BL-4$ Apr 13, 2012 **Request** Filed (ECF) Appellant Barry Lamar Bonds Motion to extend time to file Opening brief until 05/04/2012. Date of service: 04/13/2012. [8140296] (DPR)  $BL-5$ Apr 16, 2012 Request Filed clerk order (Deputy Clerk: amt): Granting (ECF Filing) motion to further extend time to file the opening brief filed by Appellant Barry Lamar Bonds. The opening brief and excerpts due by 05/04/2012. The answering brief due 06/04/2012. The optional reply brief is due 14 days after service of the answering brief. [8141042] [11-10669] (AT) May 3, 2012 **View**  $BL-6$ Submitted (ECF) Opening brief for review. Submitted by Appellant Barry Lamar Bonds. Date of service: 05/03/2012. [8163656] (DPR)  $BL-7$ May 3, 2012 **View** Filed clerk order: The opening brief submitted by Barry Lamar Bonds is filed. Within 7 days of the filing of this order, filer is ordered to file 7 copies of the brief in paper format, accompanied by certification, attached to the end of each copy of the brief, that the brief is identical to the version submitted electronically. Cover color: blue. The paper copies shall be printed from the PDF version of the brief created from the word processing application, not from PACER or Appellate ECF. [8163822] (LA)  $BL-8$ May 3, 2012 Request Filed Appellant Barry Lamar Bonds excerpts of record in 3 volumes. Served on 05/03/2012. [8164575] (LA)  $BL-9$ May 4, 2012 Received 7 paper copies of Opening brief filed by Barry Lamar Bonds. Request [8166939] (SD)  $BL-10$ May 23, 2012 Filed (ECF) Appellee USA Unopposed Motion to extend time to file Request Answering brief until 07/19/2012 at 11:59 pm. Date of service: 05/23/2012.  $[8188984] (MC)$  $BL-11$ May 23, 2012 **Request** Filed order (Appellate Commissioner) Appellees unopposed motion for an extension of time to file the answering brief is granted. The answering brief is due July 19, 2012. The optional reply brief is due within 14 days after service of the answering brief. (Pro Mo) [8189382] (MS)

#### the component of **Service** State

Previous Keyword | Next Keyword

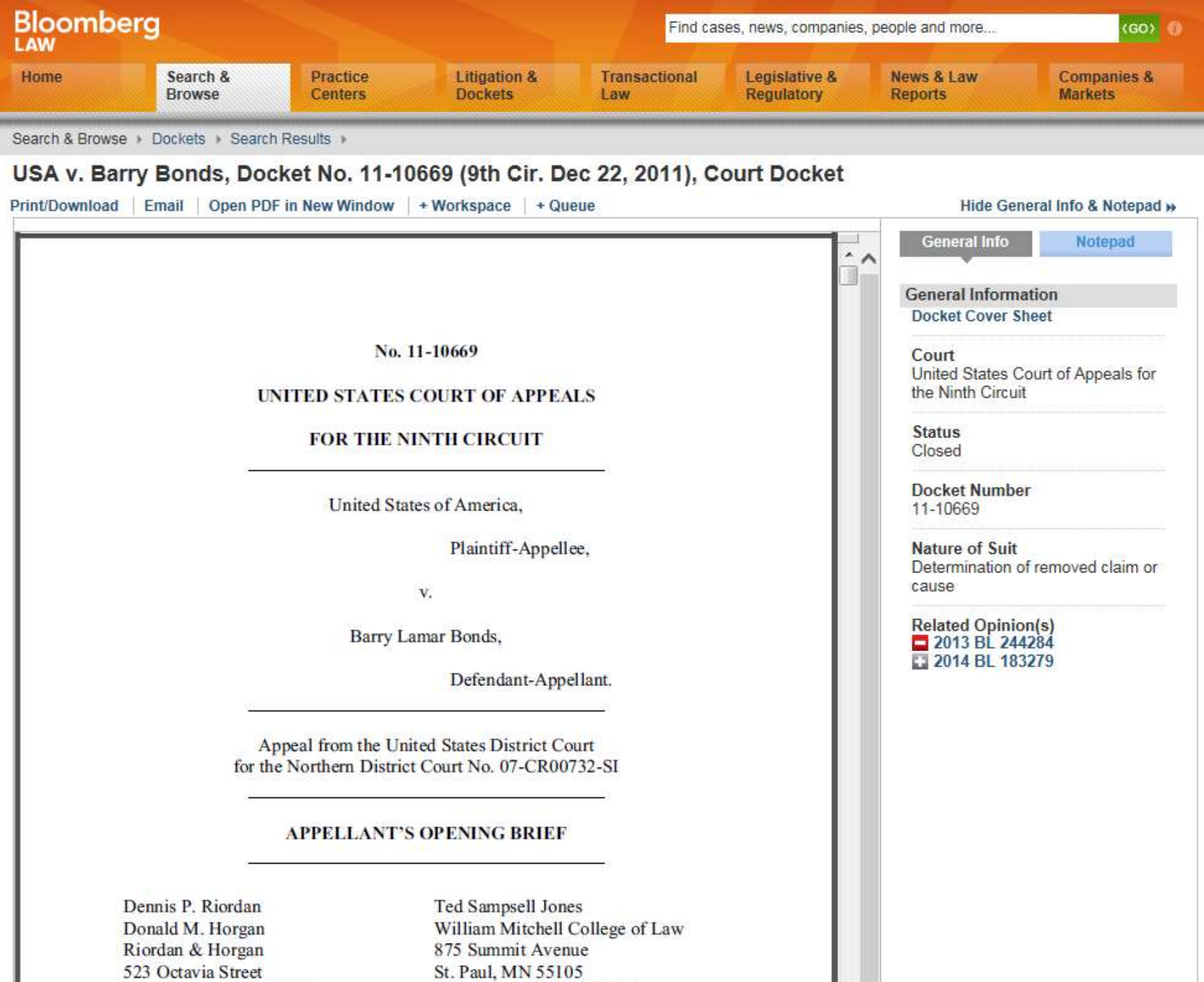

Telephone: (651) 290-6348

San Francisco, CA 94102

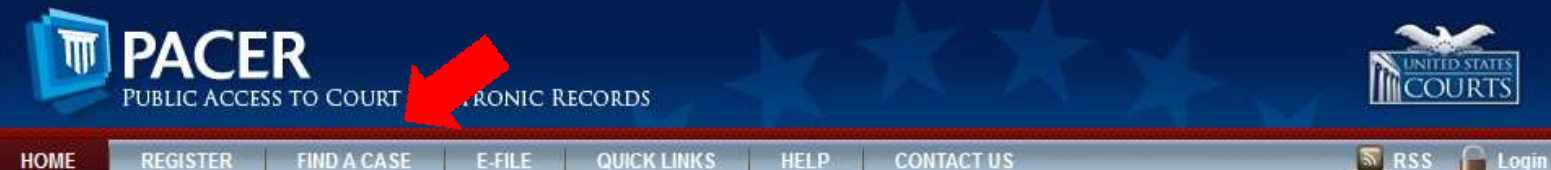

Public Access to Court Electronic Records (PACER) is an electronic public access service that allows users to obtain case and docket information online from federal appellate, district, and bankruptcy courts, and the PACER Case Locator. PACER is provided by the Federal Judiciary in keeping with its commitment to providing public access to court information via a centralized service.

#### **EXEMPTION FROM PACER FEE INCREASE FOR GOVERNMENT USERS EXPIRES ON APRIL 1, 2015**

In September 2011, the Judicial Conference authorized an increase in the Judiciary's electronic public access fee from \$.08 to \$.10 per page, starting April 1, 2012. The Conference was mindful of the impact such an increase could have on other public entities that budget in advance for resources. For this reason, local, state, and federal government agencies were exempted from the increase for three years. As noted in the EPA Fee Schedule, the exemption expires this year. Therefore, as of April 1, 2015, the PACER usage fee for government accounts will increase from \$.08 per page to \$0.10 per page.

#### **NEXTGEN CM/ECF**

The Federal Judiciary has developed a Next Generation

(NextGen) Case Management/ Electronic Case Files (CM/ECF) system that will allow you to use the same account for both PACER and electronic filing access. More information on the improvements to PACER and CM/ECF is available. Check back for updates as courts go live on the new system.

Click here if you received a notice about NextGen CM/ECF from a federal court or just have questions about NextGen CM/ECF.

#### **FREQUENTLY USED**

Court Links Forgot Your Password? Billing Information Register for a PACER Account

#### **PACER CASE LOCATOR**

The PACER Case Locator is a national index for U.S. district, bankruptcy, and appellate courts. A subset of information from each case is transferred to the

#### **PACER ANNOUNCEMENTS**

- · SHA-256 Upgrade for PACER Case Locator (03/05/2015)
- · PACER Network Maintenance (02/24/2015)
- January 2015 Newsletter 14 (01/07/2015)
- · Attention Appellate Court Mac Filers (12/10/2014)
- Training on Changes to PACER (12/08/2014)
- · Restoration of Access to Legacy Case Information  $(10/31/2014)$
- . Improvements Coming to PACER and CM/ECF  $(07/18/2014)$
- · Important Security Notice (05/06/2014)
- CM/ECF Release Notes (03/15/2013)

More »

#### **WHO CAN ACCESS PACER?**

PACER is available to anyone who registers for an account.

Ы

The more than one million PACER users include attorneys, pro se filers, government agencies, trustees, data collectors, researchers, educational and financial institutions, commercial enterprises, the media, and the general public.

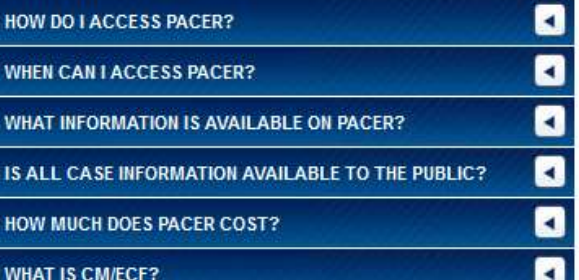

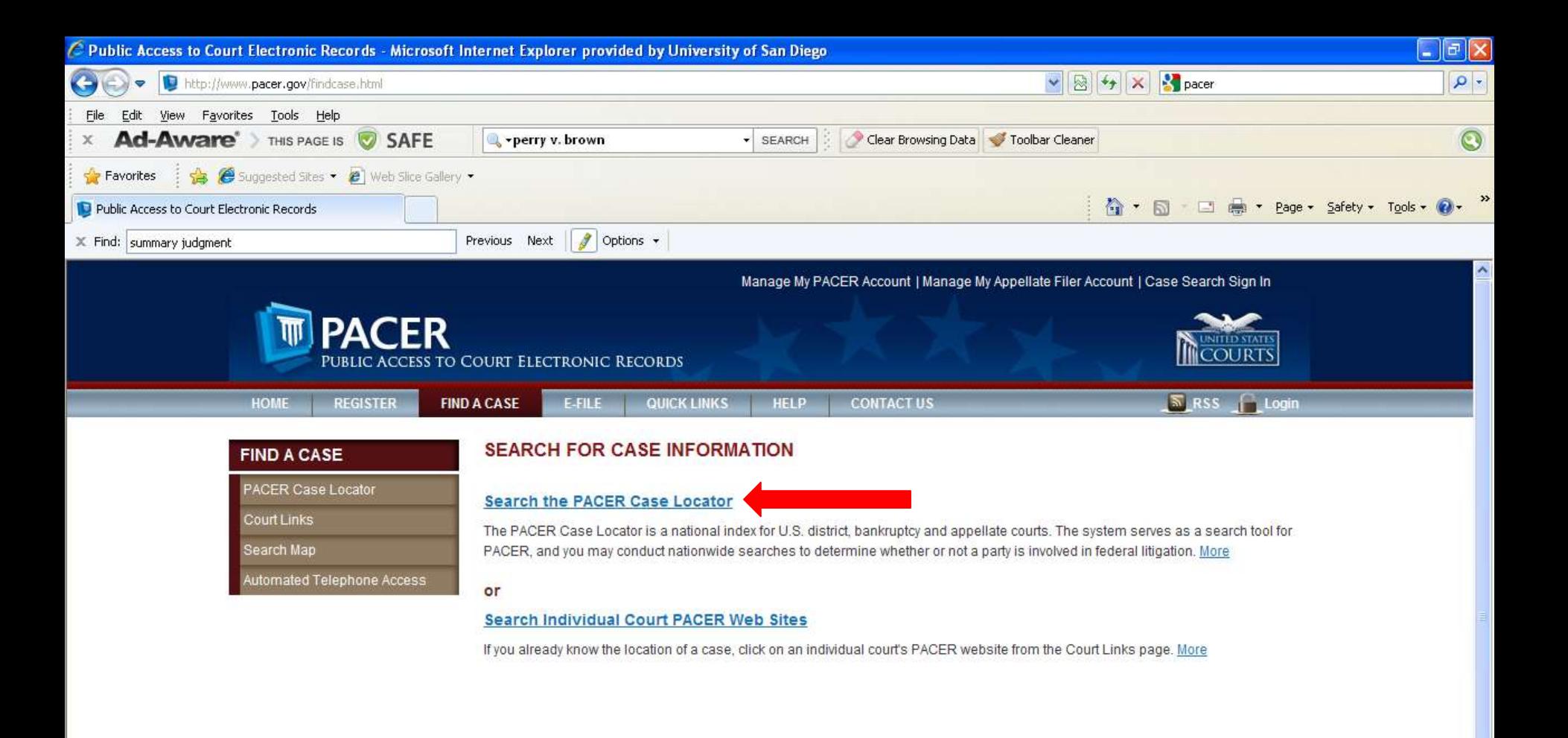

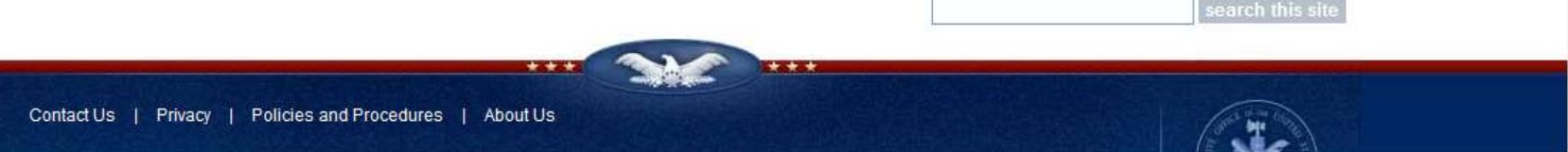

 $\frac{1}{4}$  - 0.100% -

Internet

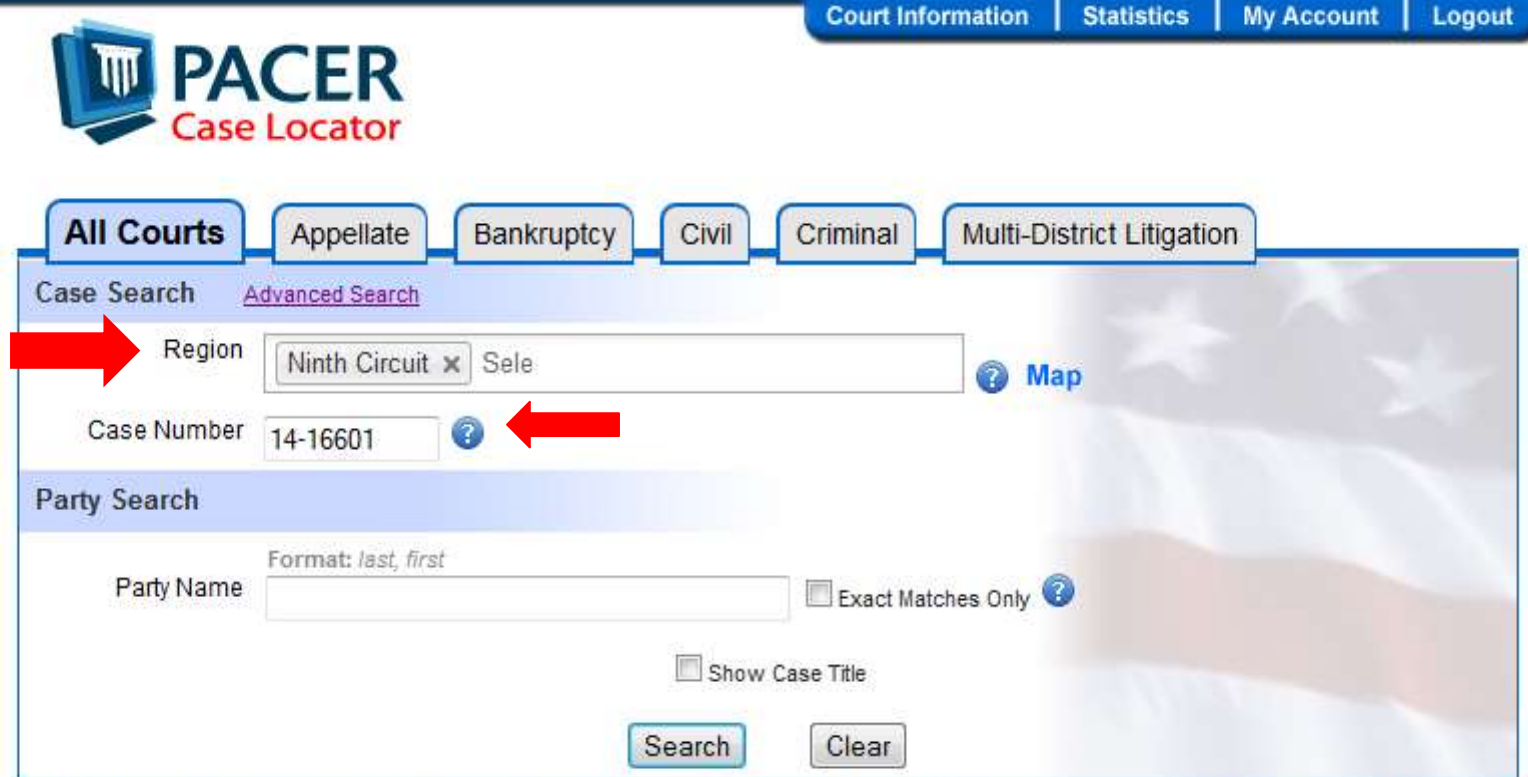

The PACER Case Locator is a national index for U.S. district, bankruptcy, and appellate courts. The system serves as a locator index for PACER. Under normal circumstances newly filed cases will appear on this system within 24 hours. Check the Court Information link for data currency. The most current data is always available from the court directly.

Please read our Privacy and Security Notice

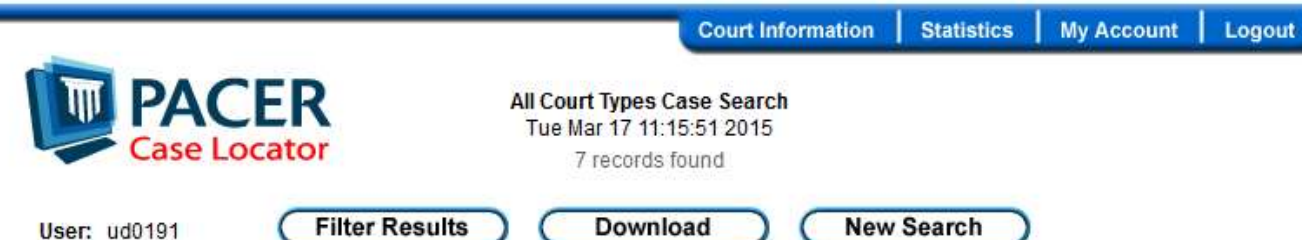

Client: stu

Search: All Court Types Case Search 14-16601 Ninth Circuit Page: 1

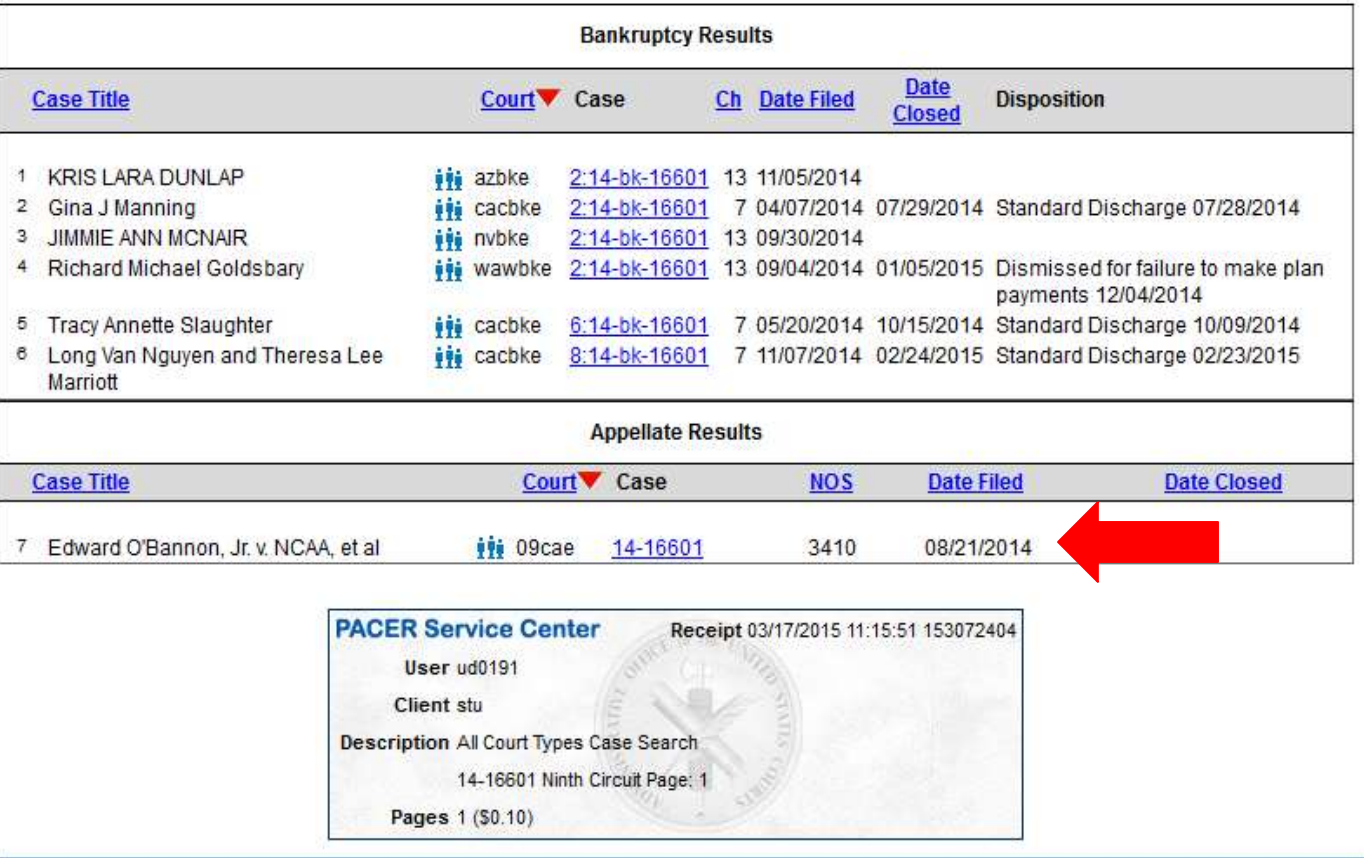

For information or comments, please contact: PACER Service Center

| Court of Appeals Docket #: 14-16601<br>Docketed: 08/21/2014<br>Nature of Suit: 3410 Antitrust<br>Edward O'Bannon, Jr. v. NCAA, et al.<br>Appeal From: U.S. District Court for Northern California, Oakland<br><b>Fee Status: Paid</b>                                                                                                    |                                                                            |                                                                                                   |                            |                                                                                                    |            |
|----------------------------------------------------------------------------------------------------|----------------------------------------------------------------------------|---------------------------------------------------------------------------------------------------|----------------------------|----------------------------------------------------------------------------------------------------|------------|
| <b>Case Type Information:</b><br>1) civil<br>2) private<br>3) null                                                                                                    |                                                                            |                                                                                                   |                            |                                                                                                    |            |
| <b>Originating Court Information:</b><br>District: 0971-4 : 4:09-cv-03329-CW<br>Court Reporter: Joan Marie Columbini<br>Court Reporter: Raynee Mercado<br>Court Reporter: Diane E. Skillman, Official Court Reporter<br>Trial Judge: Claudia Wilken, Senior District Judge<br>Date Filed: 07/21/2009<br>Date Order/Judgment:<br>Date Order/Judgment EOD:<br>Date NOA Filed:<br>Date Rec'd COA: |                                                                            |                                                                                                   |                            |                                                                                                    |            |
| 08/19/2014<br><b>Prior Cases:</b><br>10-15387<br>14-71522<br>14-80060                                                                                                    | Date Filed: 02/22/2010<br>Date Filed: 05/30/2014<br>Date Filed: 04/28/2014 | 08/19/2014<br>Date Disposed: 07/31/2013<br>Date Disposed: 06/05/2014<br>Date Disposed: 05/13/2014 |                            | 08/20/2014<br><b>Disposition: Affirmed - Opinion</b><br><b>Disposition: Denied - Judge Order</b><br><b>Disposition: Denied - Judge Order</b> | 08/20/2014 |
| <b>Current Cases:</b><br>Consolidated                                                                                                    | Lead<br>14-16601                                                           | <b>Member</b><br>14-17068                                                                         | <b>Start</b><br>10/27/2014 | End                                                                                                    |            |

**General Docket** United States Court of Appeals for the Ninth Circuit

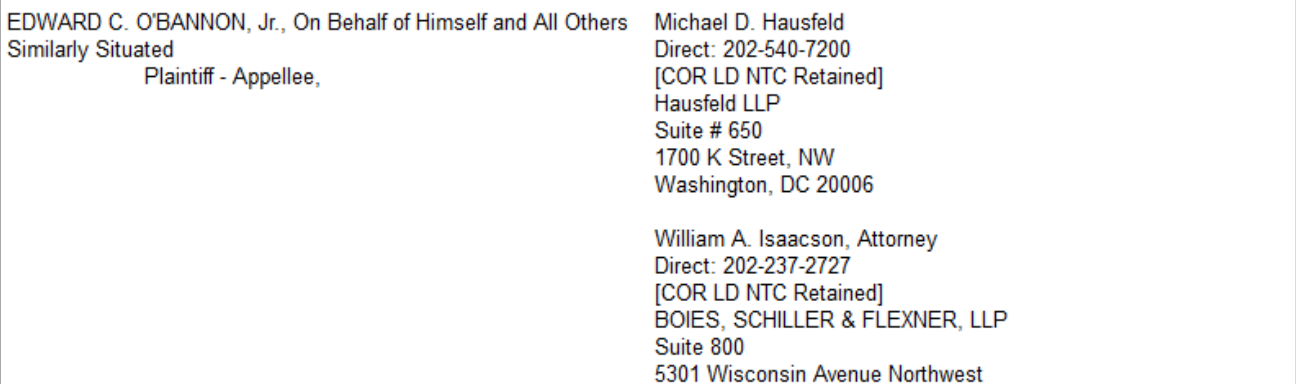

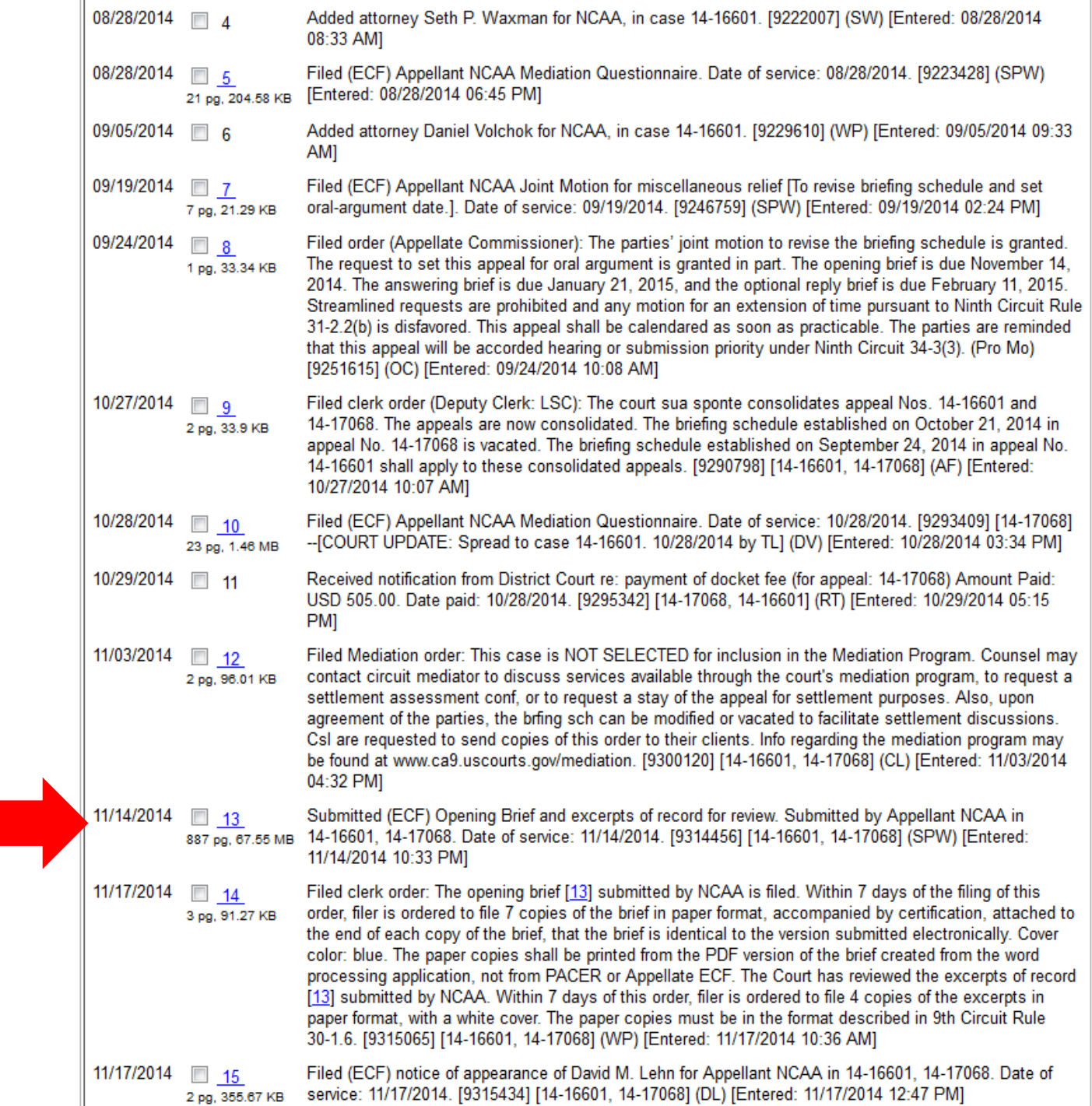

## 5 Documents are attached to this filing

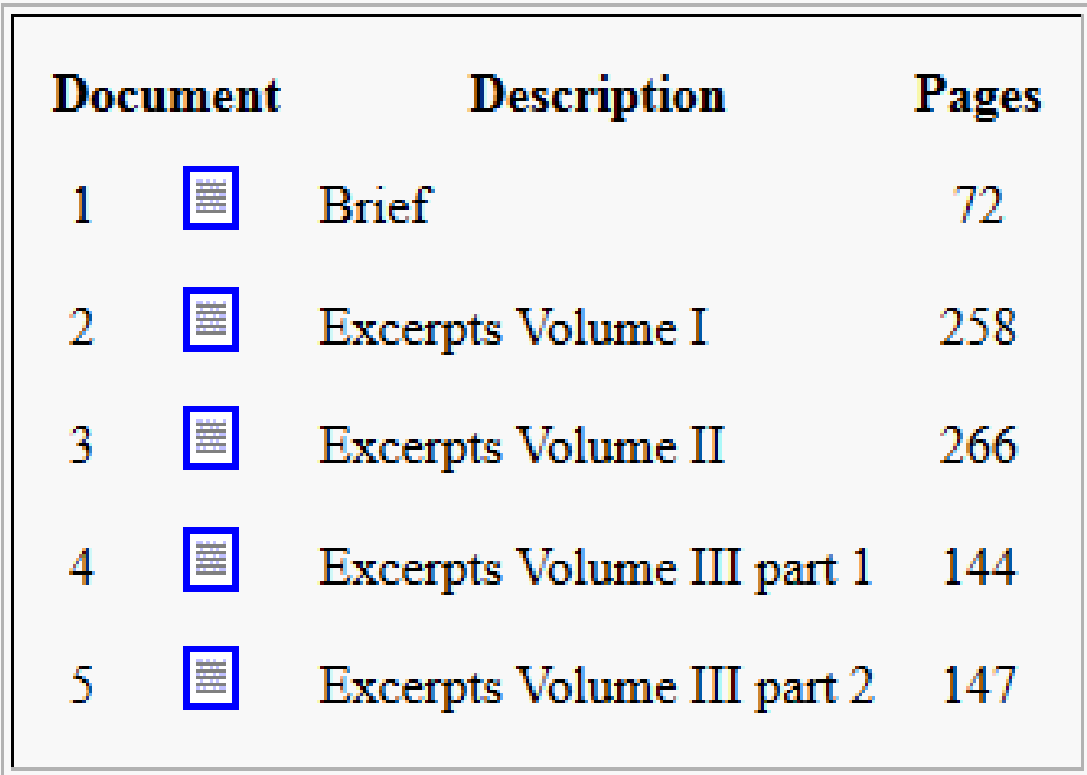

887 pages Include Page Numbers **Combine All Documents** 

Case: 14-16601, 11/14/2014, ID: 9314456, DktEntry: 13-1, Page 1 of 72 Nos. 14-16601, 14-17068

## UNITED STATES COURT OF APPEALS FOR THE NINTH CIRCUIT

EDWARD O'BANNON, JR., ON BEHALF OF HIMSELF AND ALL OTHERS SIMILARLY SITUATED. Plaintiff-Appellee,

 $\mathcal{V}$ .

NATIONAL COLLEGIATE ATHLETIC ASSOCIATION, Defendant-Appellant,

and

ELECTRONIC ARTS, INC.; COLLEGIATE LICENSING COMPANY, Defendants.

Appeals from the United States District Court for the Northern District of California, No. 09-cv-03329 (Wilken, C.J.)

### **BRIEF FOR THE NATIONAL COLLEGIATE ATHLETIC ASSOCIATION**

**GLENN D. POMERANTZ KELLY M. KLAUS** LUIS LI ROHIT K. SINGLA CAROLYN H. LUEDTKE **THANE REHN ITISTIND RADHAEL** 

**SETH P. WAXMAN** LEON B. GREENFIELD **DANIEL S. VOLCHOK** DAVID M. LEHN WEILI J. SHAW **MATTHEW J. TOKSON** WIT MED CITTLED DICKEDIMG

# Westlaw CourtDocs

# Select briefs from the federal and state courts

# Select state and federal trial court filings

Dockets from select California County courts (2000 to present)

Custom Pages

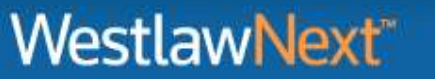

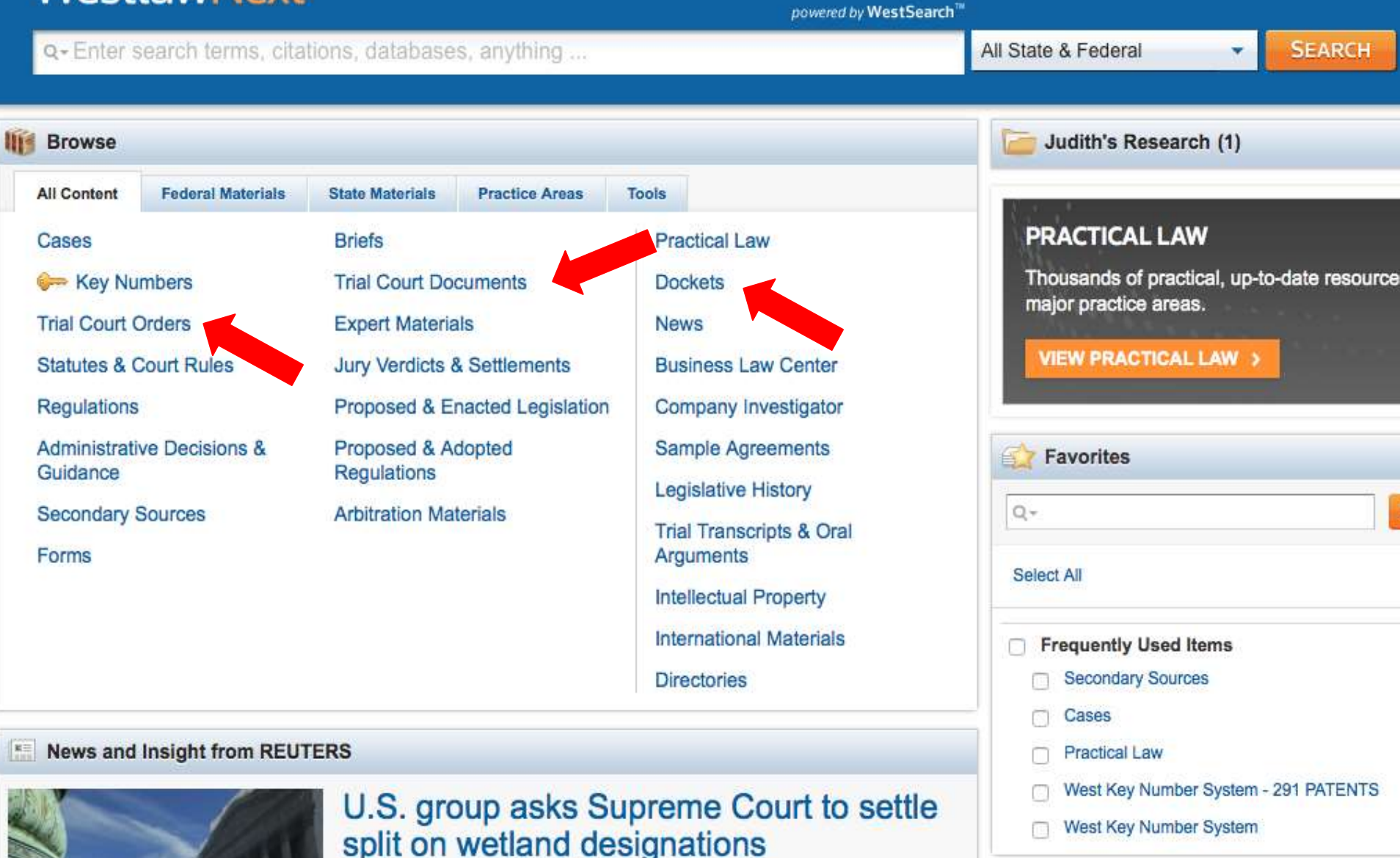

REUTERS LEGAL | April 23, 2015

A conservative legal group has taken the unusual step of asking the U.S.

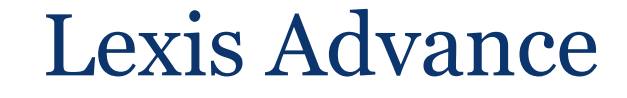

# • Select federal and state court pleadings (back to 2000)

• Select federal and state court briefs (back to 2000)

U.S. Supreme Court briefs (back to 1936)

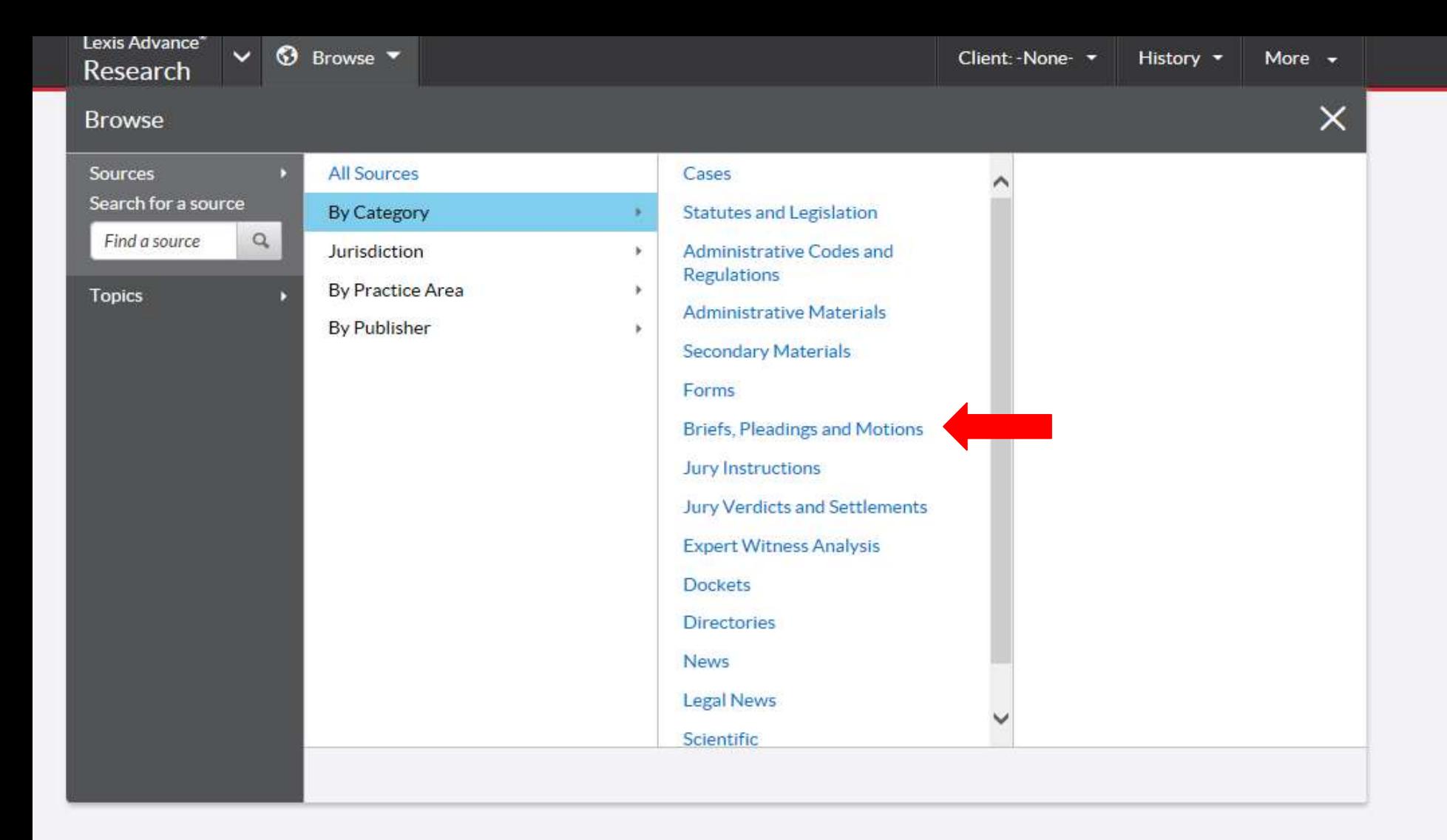

## Lexis Advance®

Enter terms, sources, a citation, or shep: to Shepardize®  $Fitters -$ 

Q Search

Filters  $\star$ 

## Sources

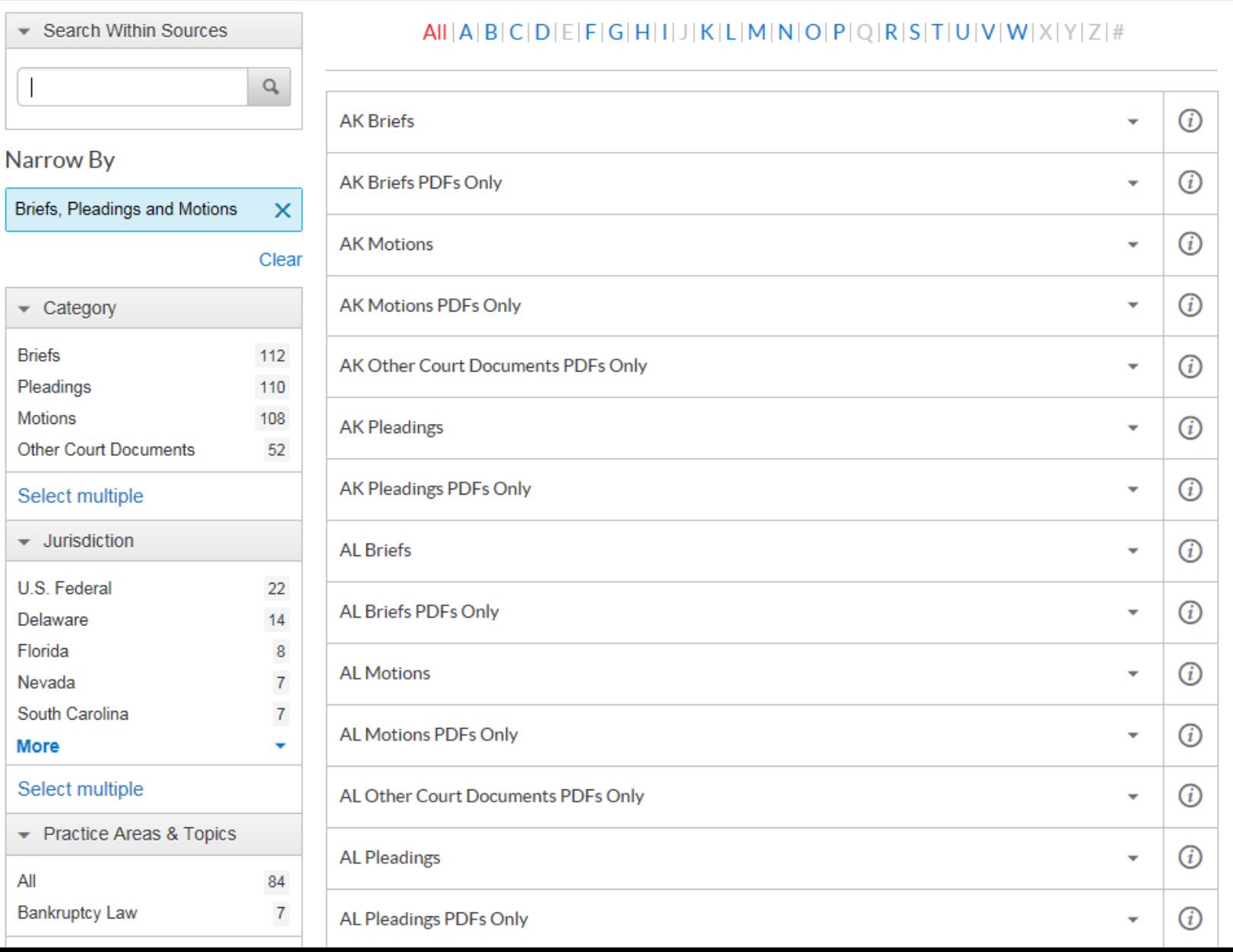

# Check the court website to see if they make recent opinions or other case information available

## CALIFORNIA COURTS

THE JUDICIAL BRANCH OF CALIFORNIA

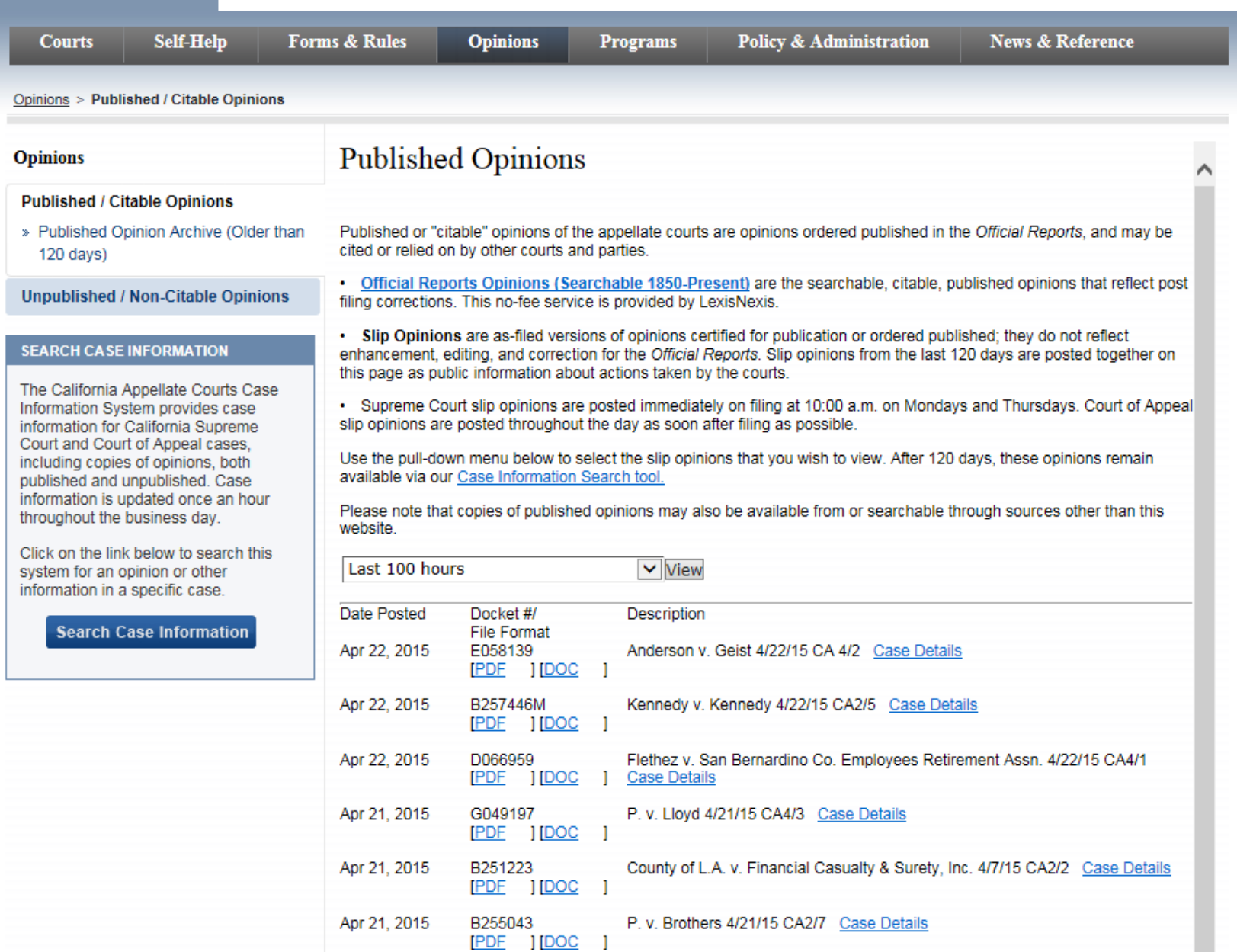

**Judicial Branch Home** 

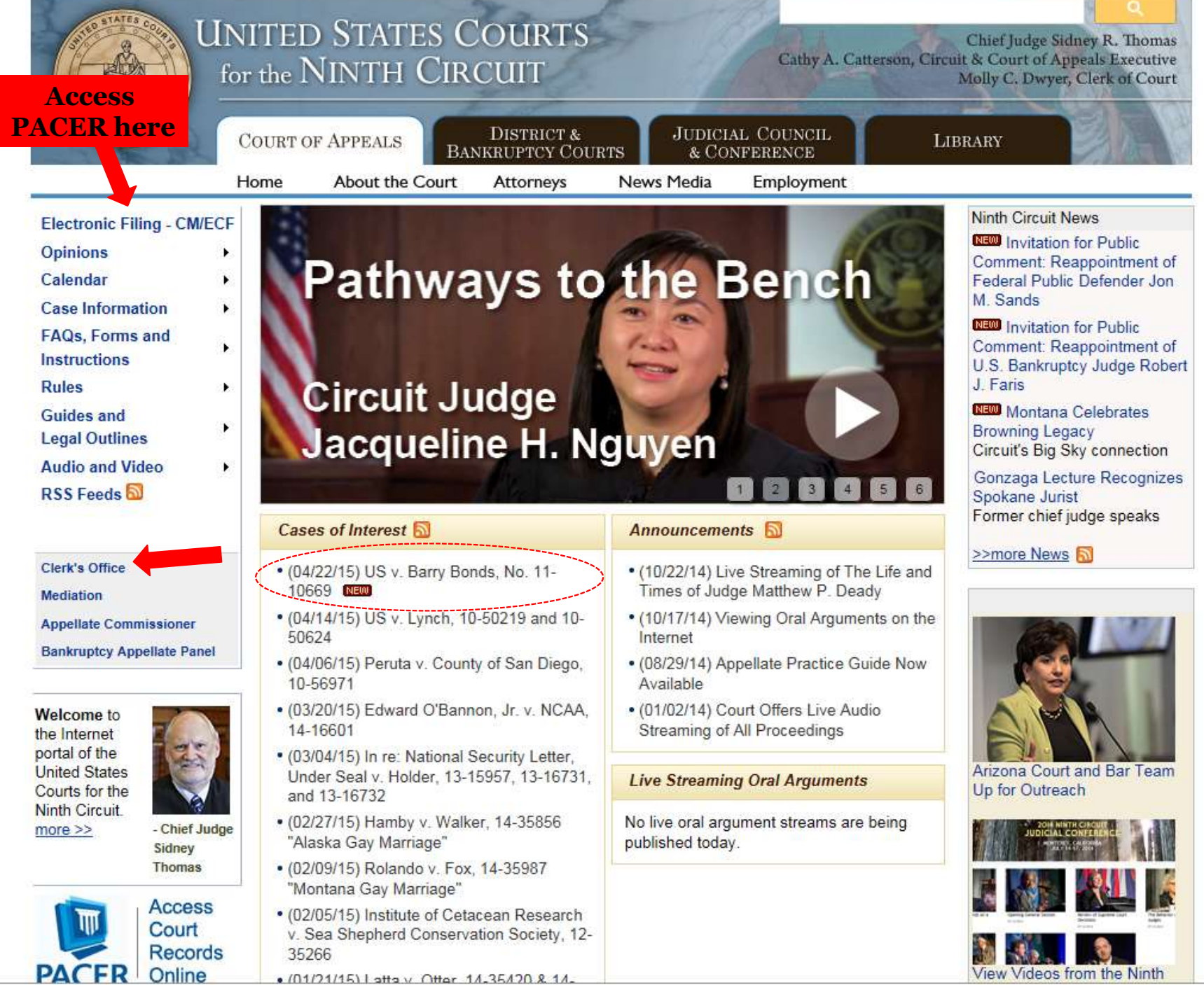

35266

. (01/21/15) | atta y Ottar 14,35420 & 14,

the contract of the contract of

# How to find court documents that are not available online

• Order documents directly from the court Find contact information for the Court Clerk's Office (on the court website)  $\circ$  Call first!

• Contact counsel for the parties **Note:** exhibits usually returned to parties

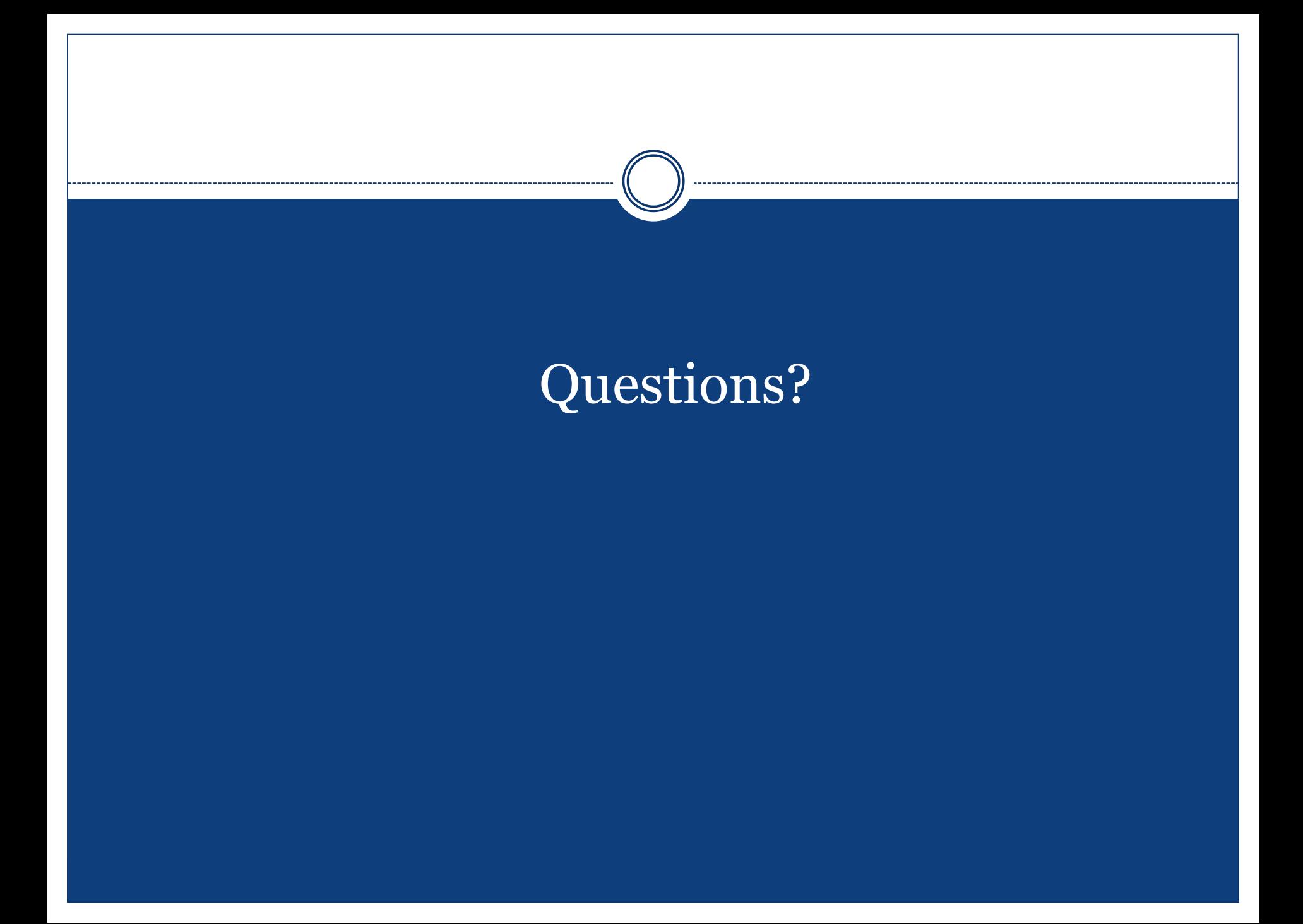